# CSE211: Compiler Design Nov. 8, 2021

• **Topic:** parallelizing DOALL loops

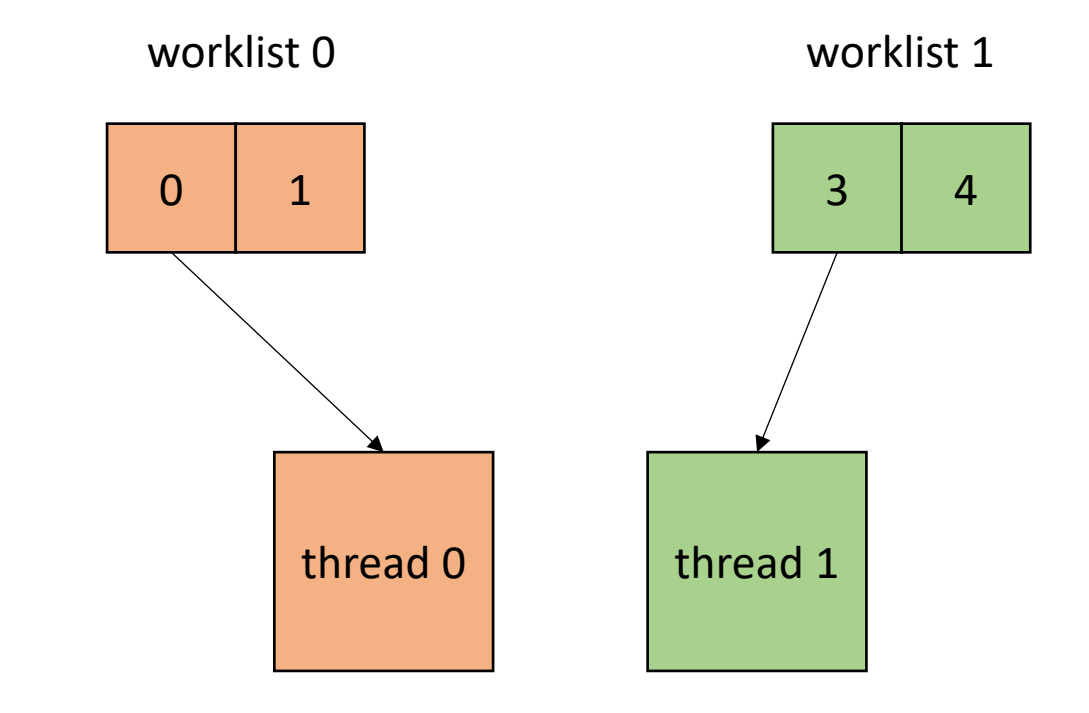

#### Announcements

- Homework 3 is due next Wednesday
	- 1 more office hour before then on Thursday
	- Feel free to share results (not code!) on slack
	- Part 2 uses a lot of memory. Feel free to reduce the array size, but try not to reduce it too far.
- Friday's class will be canceled
	- Work on homework 3 and project/paper proposals
- Guest lecture for Nov. 22
	- Aviral Goel will talk about laziness in R

# Paper and project proposals

- Due on Nov. 14
	- Thanks to everyone who has messaged me so far!
	- I will try to have grades for HW2 and midterm by then

# CSE211: Compiler Design Nov. 8, 2021

• **Topic: Topic:** parallelizing DOALL loops

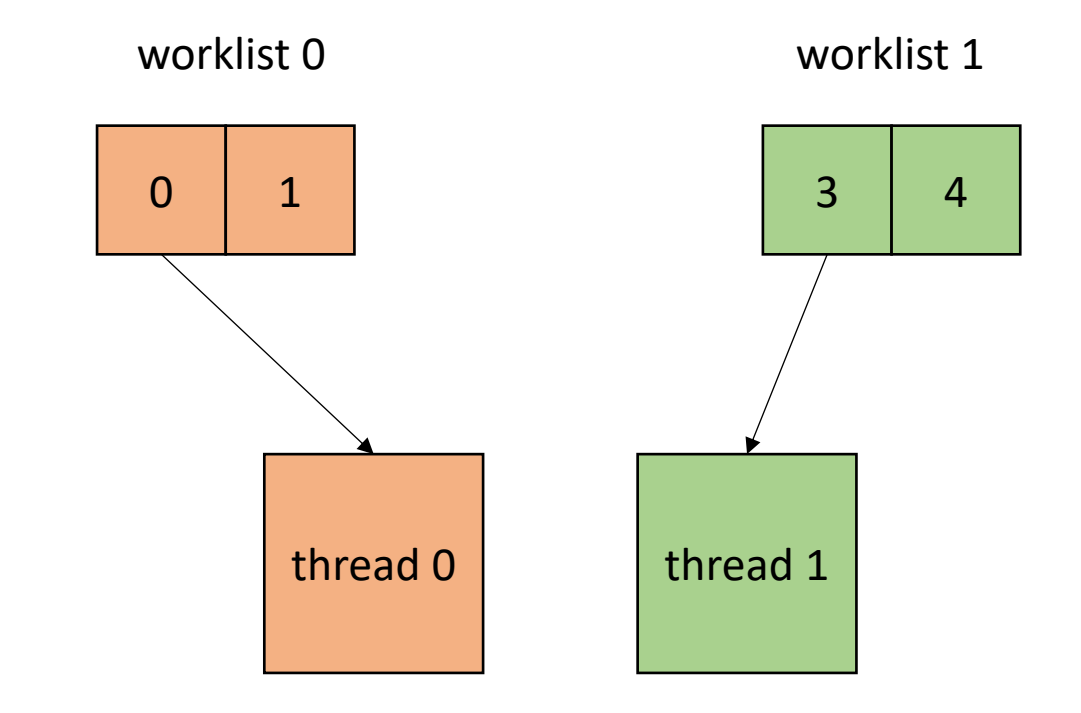

- Where to do it?
	- **High-level**: DSL, Python, etc.
	- **Mid-level**: C/C++
	- **Low-level**: LLVM-IR
	- **ISA**: e.g. x86

- Where to do it?
	- **High-level**: DSL, Python, etc.
	- **Mid-level**: C/C++
	- **Low-level**: LLVM-IR
	- **ISA**: e.g. x86

*Tradeoffs at all levels*

- Where to do it?
	- **High-level**: DSL, Python, etc.
	- **Mid-level**: C/C++
	- **Low-level**: LLVM-IR
	- **ISA**: e.g. x86

*Here you've lost information about for loops, but SSA provides a nice foundation for analysis*

- Where to do it?
	- **High-level**: DSL, Python, etc.
	- **Mid-level**: C/C++
	- **Low-level**: LLVM-IR
	- **ISA**: e.g. x86

*Good frameworks available for managing threads (C++, OpenMP). Good tooling for analysis and codegen clang visitors, pycparser, etc.*

## Implementing SMP in a compiler

- Where to do it?
	- **High-level**: DSL, Python, etc.
	- **Mid-level**: C/C++
	- **Low-level**: LLVM-IR
	- **ISA**: e.g. x86

In many cases, DSLs compiler down to, or link to C/C++: DNN libraries, Graph analytic DSLs, Numpy.

Some DSLs compile to LLVM: Numba

- Where to do it?
	- **High-level**: DSL, Python, etc.
	- **Mid-level**: C/C++
	- **Low-level**: LLVM-IR
	- **ISA**: e.g. x86

*We will assume this level for the lecture*

• How to implement in a compiler:

```
void foo() {
...
  for (int x = 0; x < SIZE; x++) {
  // Each iteration takes roughly
  // equal time
  }
...
}
```
• How to implement in a compiler:

```
void foo() {
...
  for (int x = 0; x < SIZE; x++) {
  // Each iteration takes roughly
  // equal time
  }
...
}
```
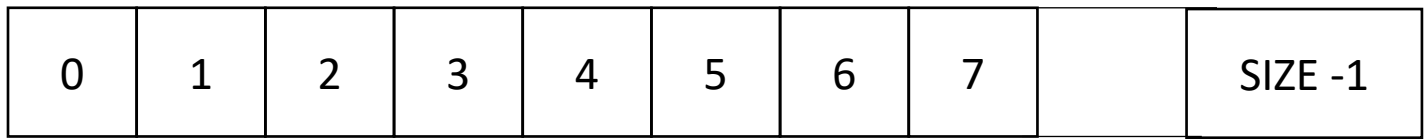

• How to implement in a compiler:

```
void foo() {
...
  for (int x = 0; x < SIZE; x++) {
  // Each iteration takes roughly
  // equal time
  }
...
}
                                              say SIZE / NUM_THREADS = 4
```
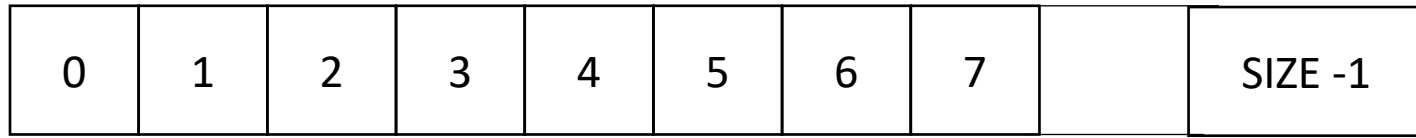

• How to implement in a compiler:

```
void foo() {
...
  for (int x = 0; x < SIZE; x++) {
  // Each iteration takes roughly
  // equal time
  }
...
}
```
*say SIZE / NUM\_THREADS = 4*

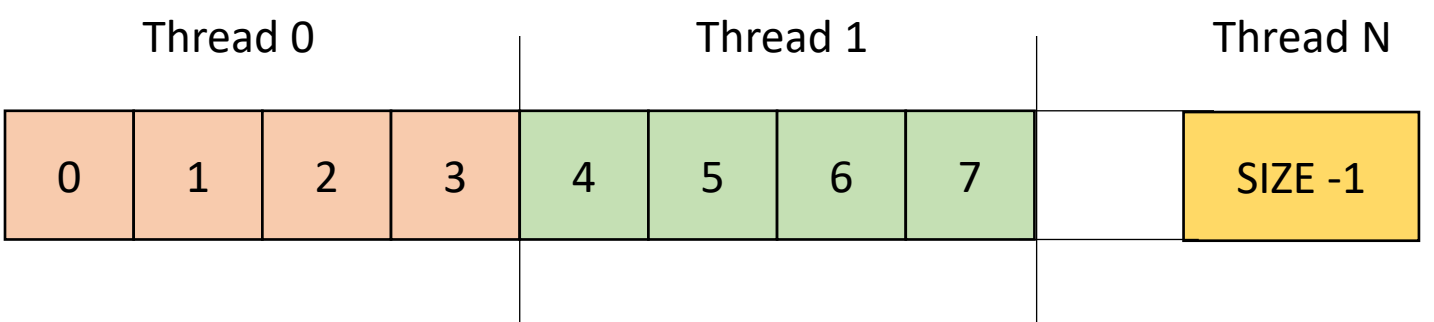

• How to implement in a compiler:

```
void foo() {
...
  for (int x = 0; x < SIZE; x++) {
  // Each iteration takes roughly
  // equal time
  }
...
}
```
make a new function with the for loop inside. Pass all needed variables as arguments. Take an extra argument for a thread id

• How to implement in a compiler:

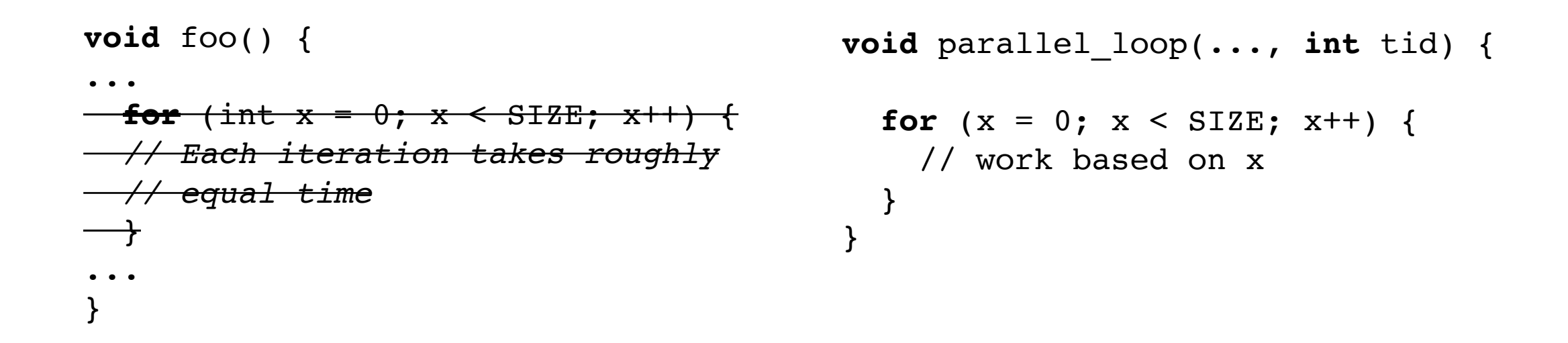

make a new function with the for loop inside. Pass all needed variables as arguments. Take an extra argument for a thread id

• How to implement in a compiler:

```
void foo() {
...
for (int x = 0; x < SIZE; x++) {
// Each iteration takes roughly
// equal time
\longrightarrow...
}
```

```
void parallel_loop(..., int tid) {
```

```
int chunk size = SIZE / NUM THREADS;
for (x = 0; x < SIZE; x++) {
 // work based on x
}
```
• How to implement in a compiler:

```
void foo() {
...
for (int x = 0; x < SIZE; x++) {
// Each iteration takes roughly
// equal time
  }
...
}
```

```
void parallel_loop(..., int tid) {
```

```
int chunk size = SIZE / NUM THREADS;
int start = chunk size * tid;
int end = start + chunk_size
for (x = start; x < end; x++) {
 // work based on x
}
```
• How to implement in a compiler:

```
void foo() {
...
  for (int t = 0; t < NUM THREADS; t++) {
    spawn(parallel loop(..., t))
  }
  join();
...
}
```

```
void parallel_loop(..., int tid) {
```

```
int chunk size = SIZE / NUM THREADS;
int start = chunk size * tid;
int end = start + chunk_size
for (x = start; x < end; x++) {
  // work based on x
}
```
• Example, 2 threads/cores, array of size 8

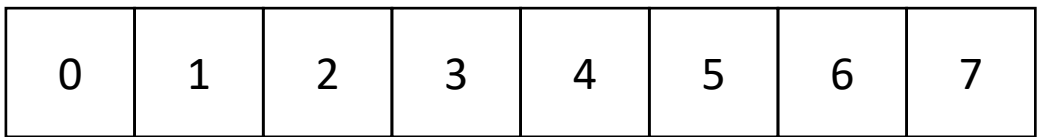

```
chunk size =4
```
0: start=0 1: start=4

0: end=4 1: end=8

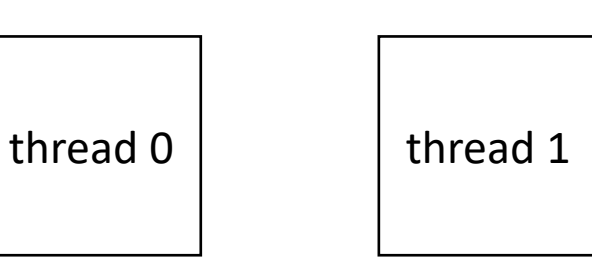

**void** parallel\_loop(..., **int** tid) {

```
int chunk size = SIZE / NUM THREADS;
int start = chunk size * tid;
int end = start + chunk_size
for (x = start; x < end; x++) {
 // work based on x
}
```
• Example, 2 threads/cores, array of size 8

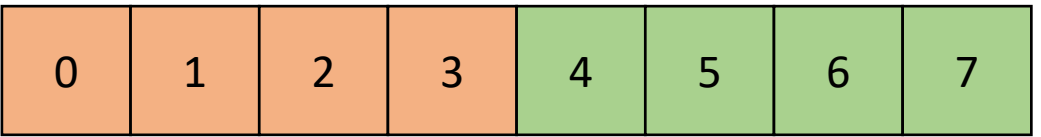

```
thread 0 \vert thread 1
     chunk size = 40: start = 0 1: start = 40: end = 41: end = 8
```
**void** parallel\_loop(..., **int** tid) {

```
int chunk size = SIZE / NUM THREADS;
int start = chunk size * tid;
int end = start + chunk_size
for (x = start; x < end; x++) {
 // work based on x
}
```
• Example, 2 threads/cores, array of size 9

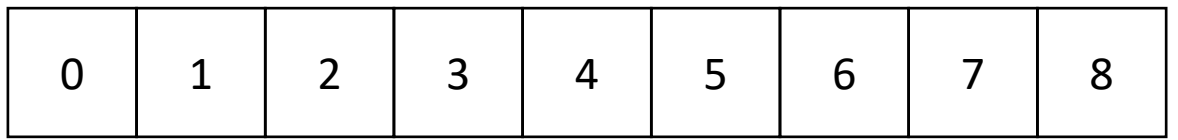

chunk  $size = ?$ 

0: start= ? 1: start= ?

thread 0 thread 1

0: end= ?

1: end= ?

**void** parallel\_loop(..., **int** tid) {

```
int chunk size = SIZE / NUM THREADS;
int start = chunk size * tid;
int end = start + chunk size
for (x = start; x < end; x++) {
  // work based on x
}
```
• Example, 2 threads/cores, array of size 9

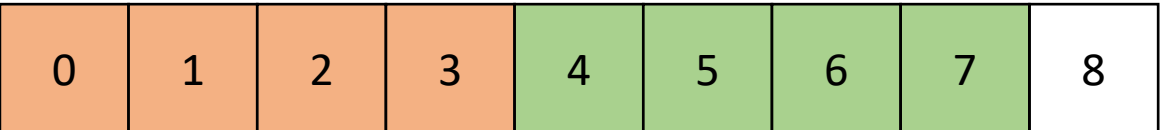

thread 0 thread 1 chunk\_size = 4 0: start = 0 0: end = 4 1: start = 4 1: end = 8

**void** parallel\_loop(..., **int** tid) {

```
int chunk size = SIZE / NUM THREADS;
int start = chunk size * tid;
int end = start + chunk_size
for (x = start; x < end; x++) {
  // work based on x
}
```
• Example, 2 threads/cores, array of size 9

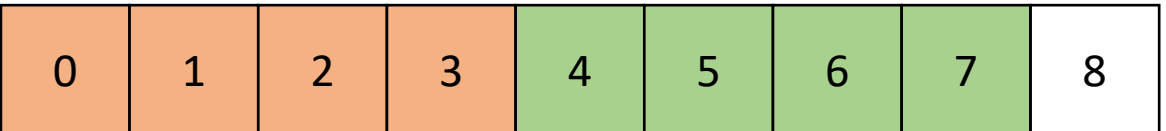

thread 0 thread 1 chunk\_size = 4 0: start = 0 0: end = 4 1: start = 4 1: end = 8

```
void parallel_loop(..., int tid) {
```

```
int chunk size = SIZE / NUM THREADS;
 int start = chunk size * tid;
 int end = start + chunk_size;
 if (tid == NUM THREADS - 1) {
   end += (end - SIZE);
  }
 for (x = start; x < end; x++) {
   // work based on x
 }
}
```
last thread gets more work

• Example, 2 threads/cores, array of size 9

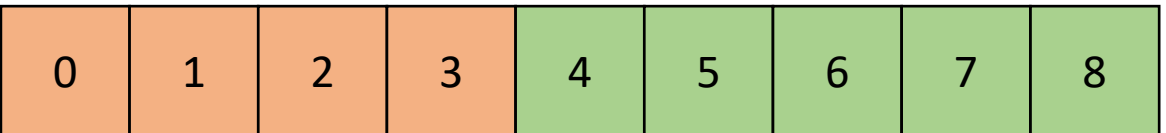

thread 0 thread 1 chunk\_size = 4 0: start = 0 0: end = 4 1: start = 4 1: end = 9

**void** parallel\_loop(..., **int** tid) {

**int** chunk\_size = SIZE / NUM\_THREADS; **int** start = chunk\_size \* tid; **int** end = start + chunk\_size; **if** (tid == NUM\_THREADS - 1) { end += (end - SIZE); } **for** (x = start; x < end; x++) { // work based on x } }

• Example, 2 threads/cores, array of **size 9** ceiling division

}

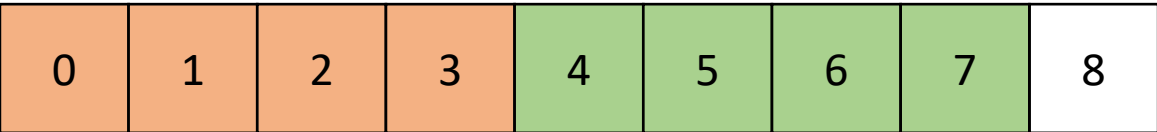

```
thread 0 \vert thread 1
     chunk size = 40: start = 0 1: start = 40: end = 41: end = 8
```
**void** parallel\_loop(..., **int** tid) {

```
int chunk size =
(SIZE+(NUM_THREADS-1))/NUM_THREADS;
int start = chunk size * tid;
int end = start + chunk_size
for (x = start; x < end; x++) {
  // work based on x
}
```
• Example, 2 threads/cores, array of size 9

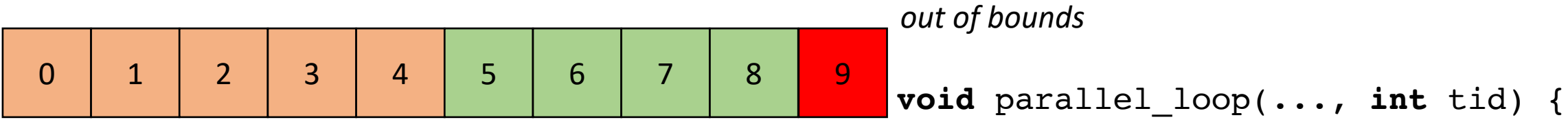

```
thread 0 \vert thread 1
     chunk size = 50: start = 0 1: start = 50: end = 51: end = 10
```

```
int chunk size =
(SIZE+(NUM_THREADS-1))/NUM_THREADS;
int start = chunk size * tid;
int end = start + chunk_size
for (x = start; x < end; x++) {
  // work based on x
}
```
• Example, 2 threads/cores, array of size 9

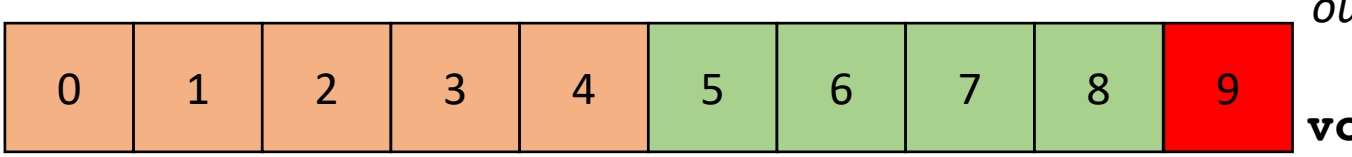

```
thread 0 \vert thread 1
     chunk size = 50: start = 0 1: start = 50: end = 51: end = 10
```

```
void parallel_loop(..., int tid) {
 int chunk size =
   (SIZE+(NUM_THREADS-1))/NUM_THREADS;
 int start = chunk size * tid;
 int end =
  min(start+chunk_size, SIZE)
 for (x = start; x < end; x++) {
    // work based on x
  }
}
 out of bounds
```
• Example, 2 threads/cores, array of size 9

0 | 1 | 2 | 3 | 4 | 5 | 6 | 7 8

```
thread 0 thread 1
     chunk size = 50: start = 0 1: start = 50: end = 51: end = 9
```
most threads do equal amounts of work, last thread may do less.

```
void parallel_loop(..., int tid) {
```

```
int chunk size =
   (SIZE+(NUM_THREADS-1))/NUM_THREADS;
 int start = chunk size * tid;
 int end =
  min(start+chunk_size, SIZE)
 for (x = start; x < end; x++) {
    // work based on x
 }
}
```
# Good for SMP parallelism

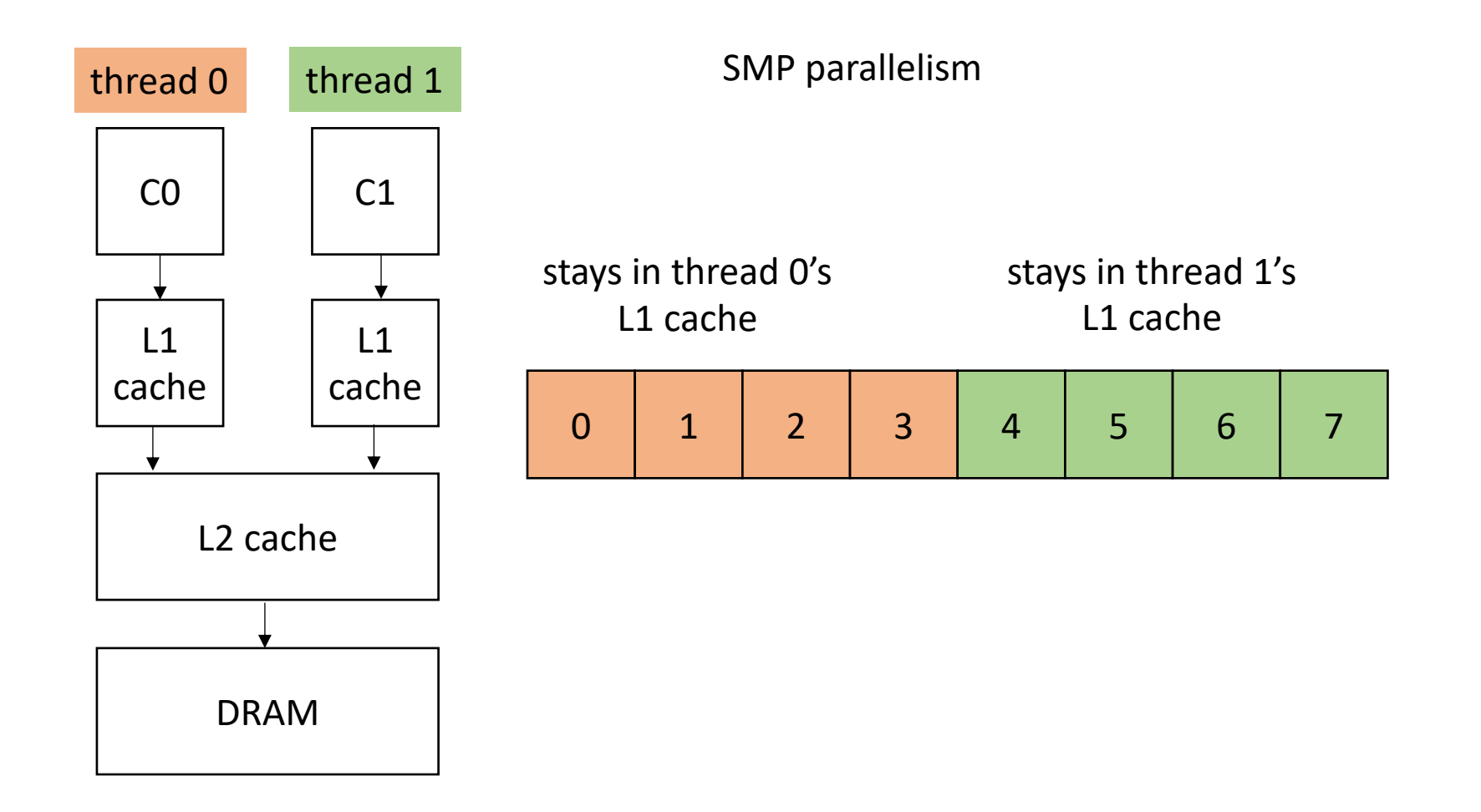

one streaming multiprocessor contains many small Compute Elements (CE)

CEs Can load adjacent memory locations simultaneously.

CEs execute iterations synchronously

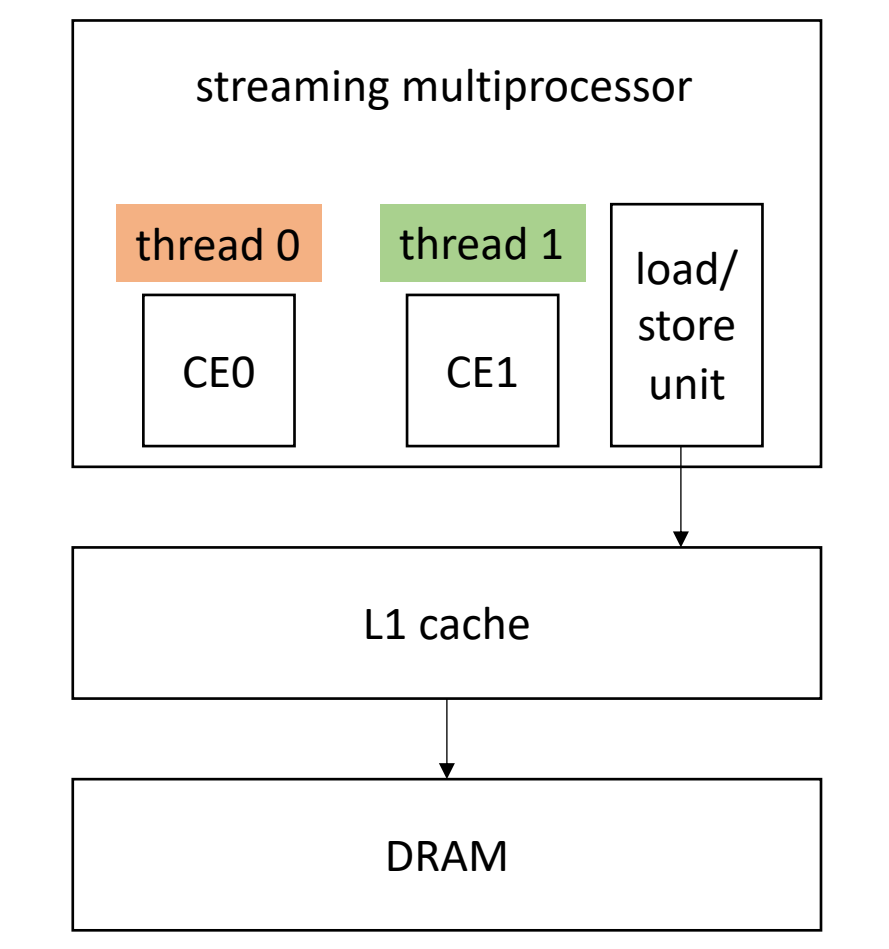

is this partition good for GPUs??

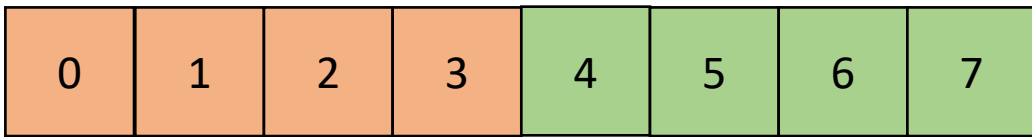

one streaming multiprocessor contains many small Compute Elements (CE)

CEs Can load adjacent memory locations simultaneously.

CEs execute iterations synchronously

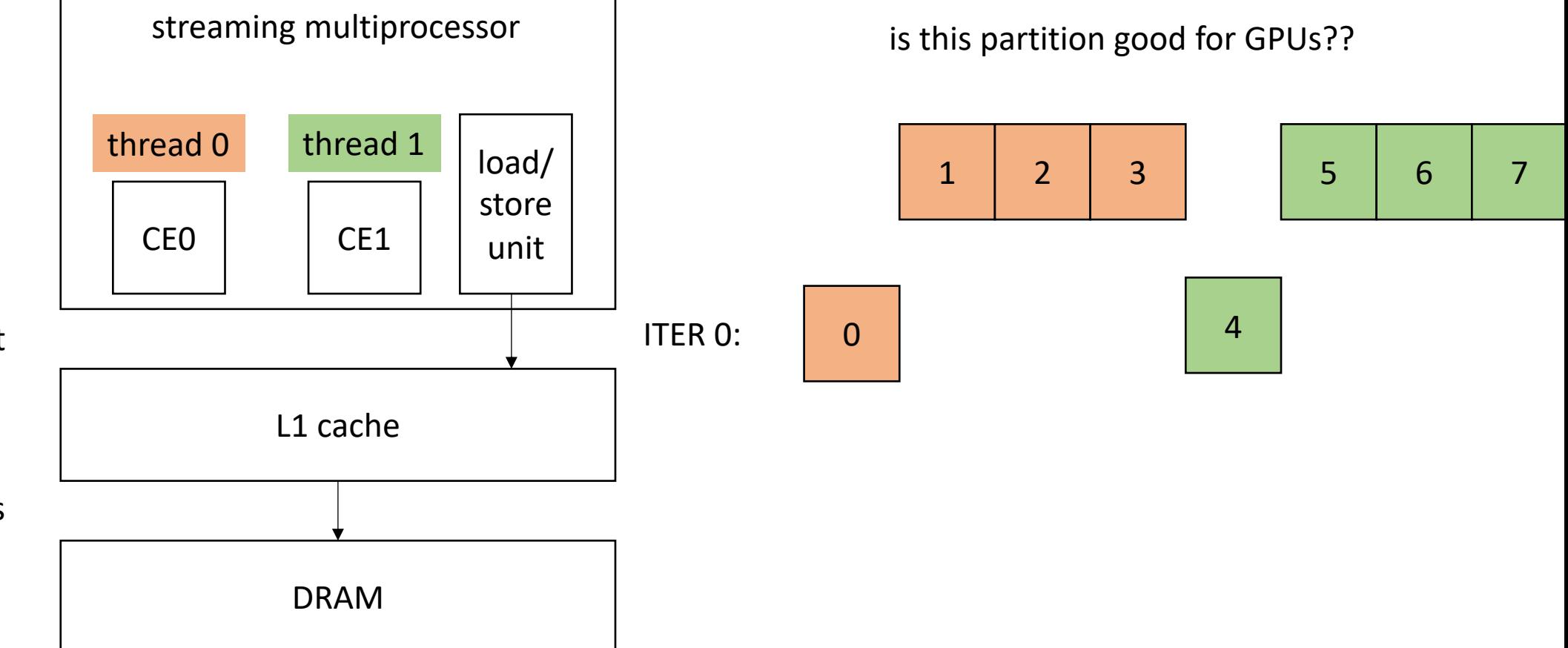

one streaming multiprocessor contains many small Compute Elements (CE)

CEs Can load adjacent memory locations simultaneously.

CEs execute iterations synchronously

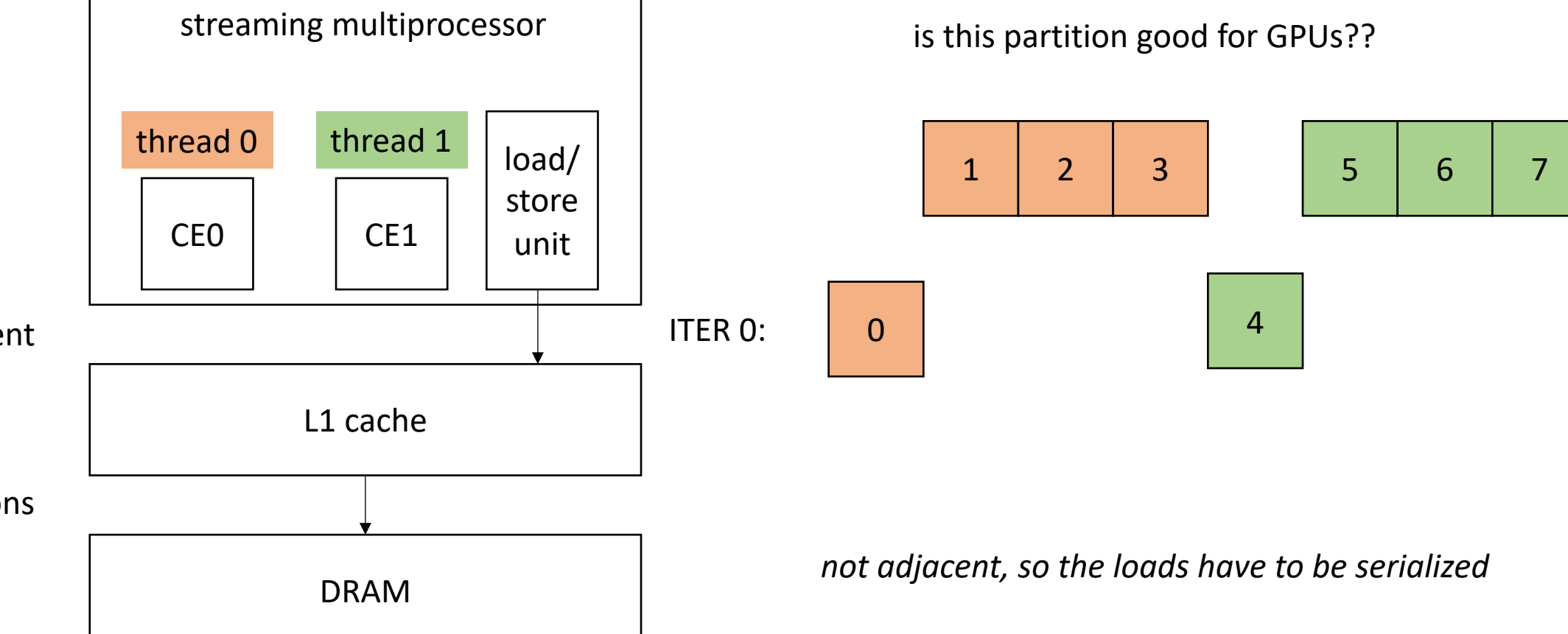

one streaming multiprocessor contains many small Compute Elements (CE)

CEs Can load adjacent memory locations simultaneously

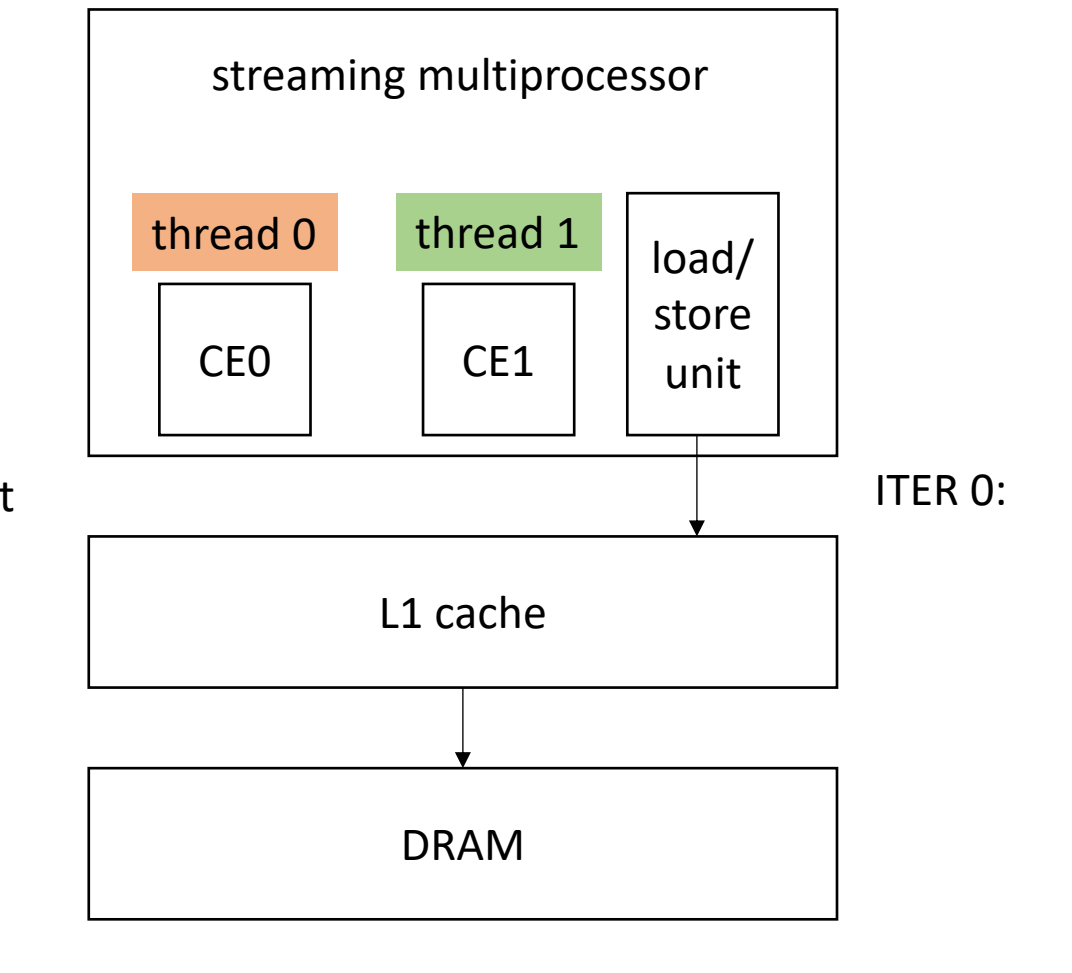

What about a striped pattern?

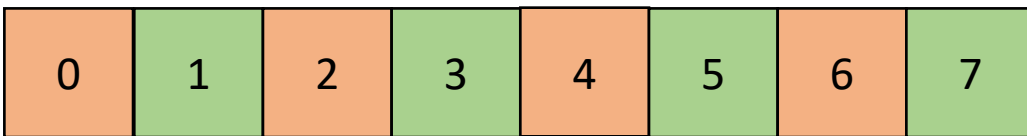

one streaming multiprocessor contains many small Compute Elements (CE)

CEs Can load adjacent memory locations simultaneously

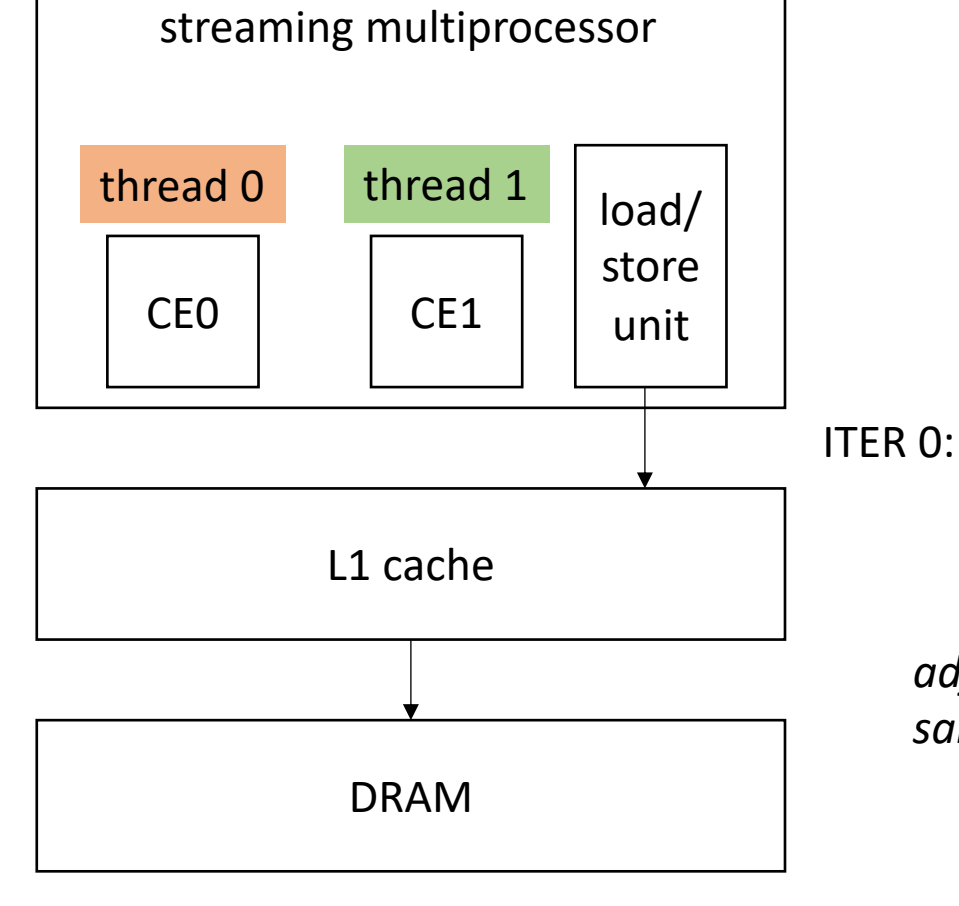

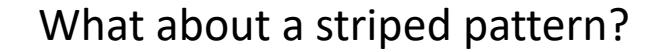

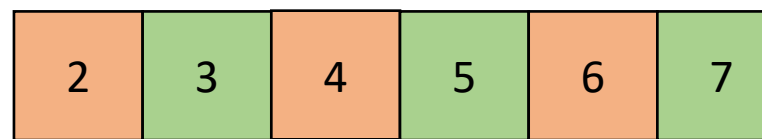

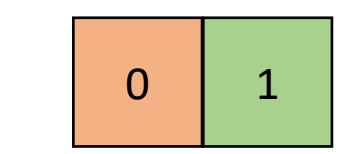

*adjacent memory locations can be loaded at the same time!*

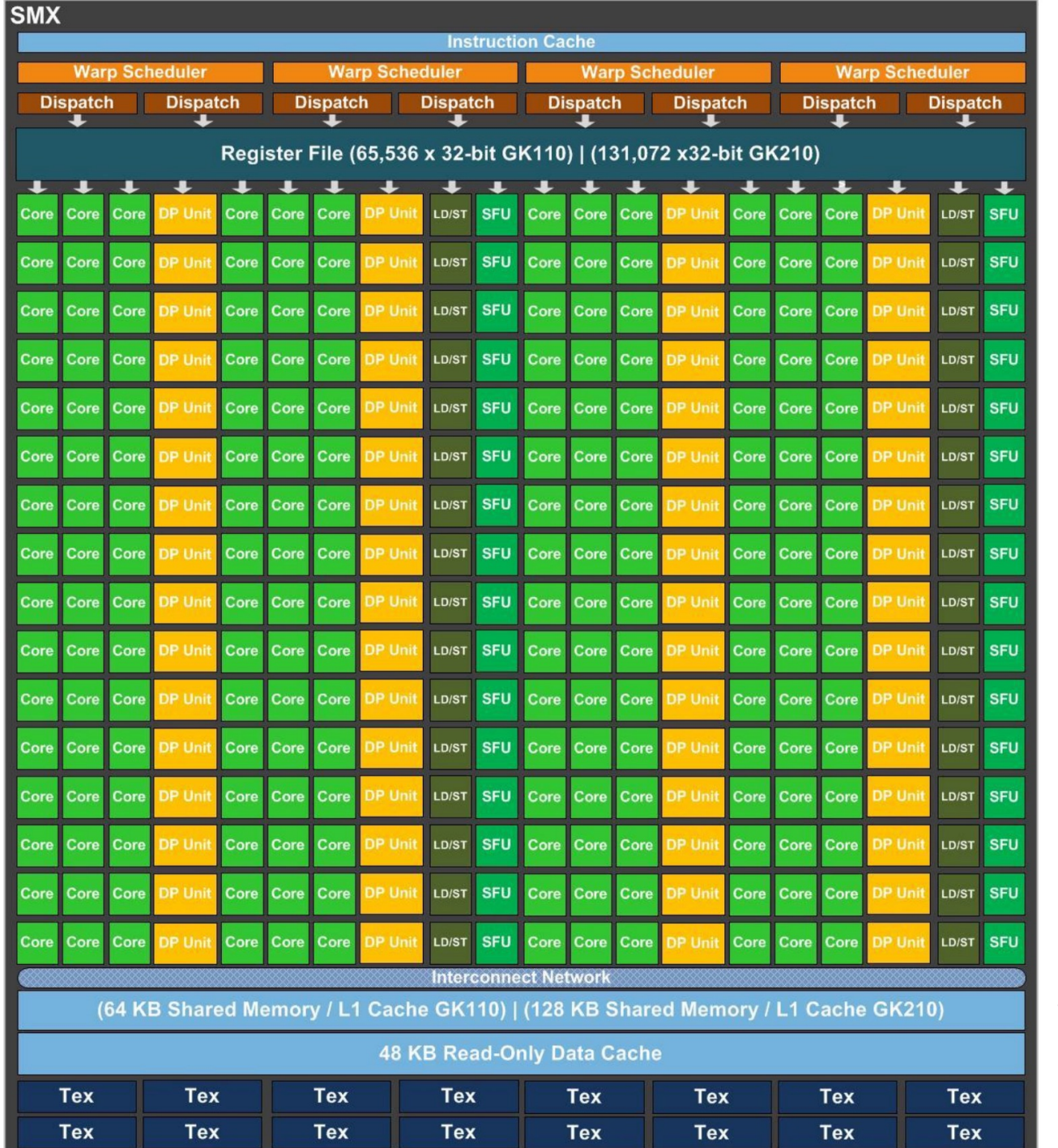

#### Kepler architecture

#### From:

https://www.nvidia.com/content/dam /en-zz/Solutions/Data-Center/teslaproduct-literature/NVIDIA-Kepler-GK110-GK210-Architecture-Whitepaper.pdf
• Example, 2 threads/cores, array of size 8. Change code for a GPU

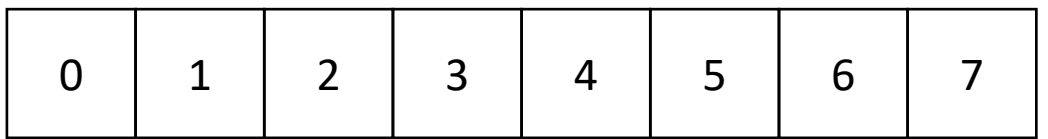

**void** parallel\_loop(..., **int** tid) {

```
int chunk size = SIZE / NUM THREADS;
int start = chunk size * tid;
int end = start + chunk_size;
for (x = tid; x < SIZE; x+=NUM THENENDS) {
  // work based on x
}
```
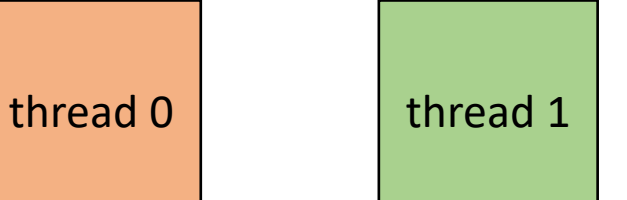

• Example, 2 threads/cores, array of size 8

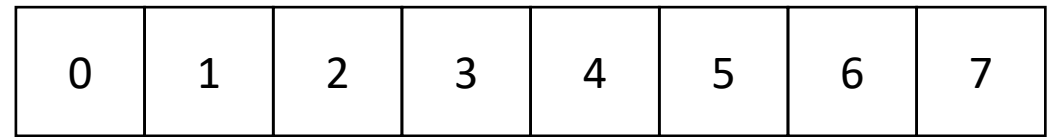

ITER 0

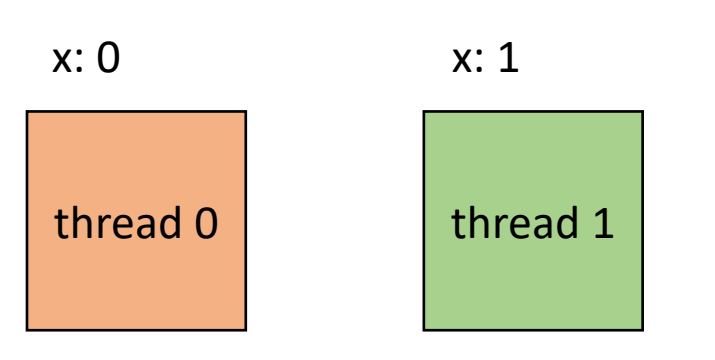

**void** parallel\_loop(..., **int** tid) {

```
for (x = tid; x < SIZE; x+=NUM THENC) {
  // work based on x
}
```
• Example, 2 threads/cores, array of size 8

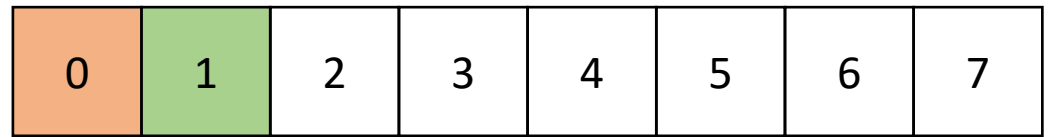

ITER 0

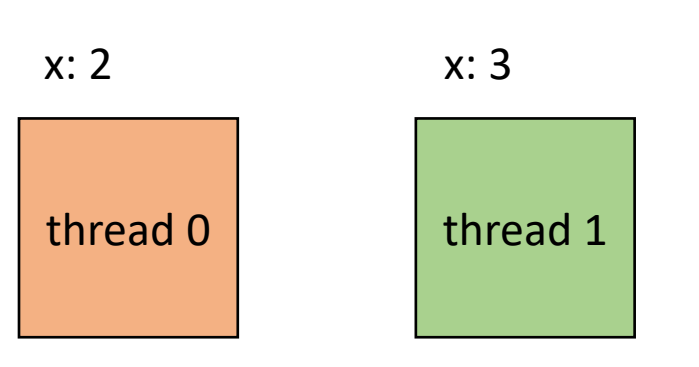

**void** parallel\_loop(..., **int** tid) {

```
for (x = tid; x < SIZE; x+=NUM THENC) {
  // work based on x
}
```
• Example, 2 threads/cores, array of size 8

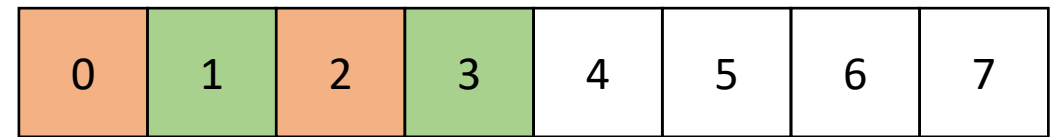

ITER 1

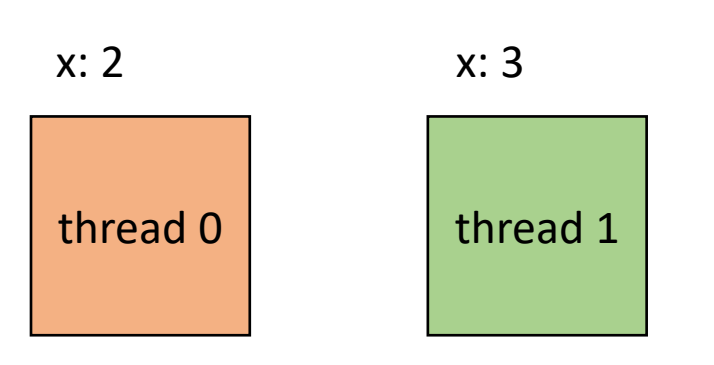

**void** parallel\_loop(..., **int** tid) {

```
for (x = tid; x < end; x+=NUM_THREADS) {
  // work based on x
}
```
## Demo

## Takeaways:

- Chunk data for SMP parallelism. Cores have disjoint L1 caches.
- Stride data for SM (GPU) parallelism, adjacent threads can more efficiently access adjacent memory.
- Easily compute bounds using runtime variables
	- SIZE, NUM\_THREADS, THREAD\_ID
- Create one function parameterized by thread id (SPMD parallelism)

- Independent iterations have different amount of work to compute
- Threads with longer tasks take longer to compute.
- Threads with shorter tasks are underutilized.

```
for (x = 0; x < SIZE; x++) {
 for (y = 0; y < SIZE; y++) {
    a[x,y] = b[x,y] + c[x,y];}
}
```
example: regular (or embarrassingly) parallelism: each x iteration performs the same amount of work

- Independent iterations have different amount of work to compute
- Threads with longer tasks take longer to compute.
- Threads with shorter tasks are underutilized.

```
for (x = 0; x < SIZE; x++) {
  for (y = 0; y < x; y++) {
    a[x,y] = b[x,y] + c[x,y];}
}
```
irregular (or unbalanced) parallelism: each x iteration performs different amount of work.

- Calculate imbalance cost if x is chunked:
	- Thread 1 takes iterations 0 SIZE/2
	- Thread 2 takes iterations SIZE/2 SIZE

```
for (x = 0; x < SIZE; x++) {
 for (y = 0; y < x; y++) {
   a[x,y] = b[x,y] + c[x,y];}
}
```
- Calculate imbalance cost if x is chunked:
	- Thread 1 takes iterations 0 SIZE/2
	- Thread 2 takes iterations SIZE/2 SIZE

```
Calculate how much total work:
```
total\_work = 
$$
\sum_{n=0}^{SIZE} n
$$

```
for (x = 0; x < SIZE; x++) {
  for (y = 0; y < x; y++) {
    a[x,y] = b[x,y] + c[x,y];}
}
```
- Calculate imbalance cost if x is chunked:
	- Thread 1 takes iterations 0 SIZE/2
	- Thread 2 takes iterations SIZE/2 SIZE

```
Calculate how much total work:
```

$$
total\_work = \sum_{n=0}^{SIZE} n
$$

Calculate work done by first thread:

```
for (x = 0; x < SIZE; x++) {
 for (y = 0; y < x; y++) {
    a[x,y] = b[x,y] + c[x,y];}
}
```

$$
t1\_\text{work} = \sum_{n=0}^{SIZE/2} n
$$

- Calculate imbalance cost if x is chunked:
	- Thread 1 takes iterations 0 SIZE/2
	- Thread 2 takes iterations SIZE/2 SIZE

```
SIZE
```
Calculate how much total work:

$$
\text{total\_work} = \sum_{n=0} n
$$

Calculate work done by second thread:

```
for (x = 0; x < SIZE; x++) {
 for (y = 0; y < x; y++) {
   a[x,y] = b[x,y] + c[x,y];}
}
```

$$
t1\_\text{work} = \sum_{n=0}^{SIZE/2} n
$$

Calculate work work done by first thread:

t2 work = total work  $- t1$  work

Calculate how much total work:

Example:  $SIZE = 64$ 

total work =  $2016$ t1\_work = 496 t2\_work = 1520

t2 does ~3x more work than t1

Only provides ~1.3x speedup

*Potential solution:* Have T1 do only ¼ of the iterations Gives a better speedup of 1.77x

*Doesn't always work as loop bounds are not always statically known!*

$$
total\_work = \sum_{n=0}^{SIZE} n
$$

Calculate work done by second thread:

$$
t1\_\text{work} = \sum_{n=0}^{SIZE/2} n
$$

Calculate work work done by first thread:

t2 work = total\_work  $- t1$ \_work

## Demo

## Where does irregular parallelism show up?

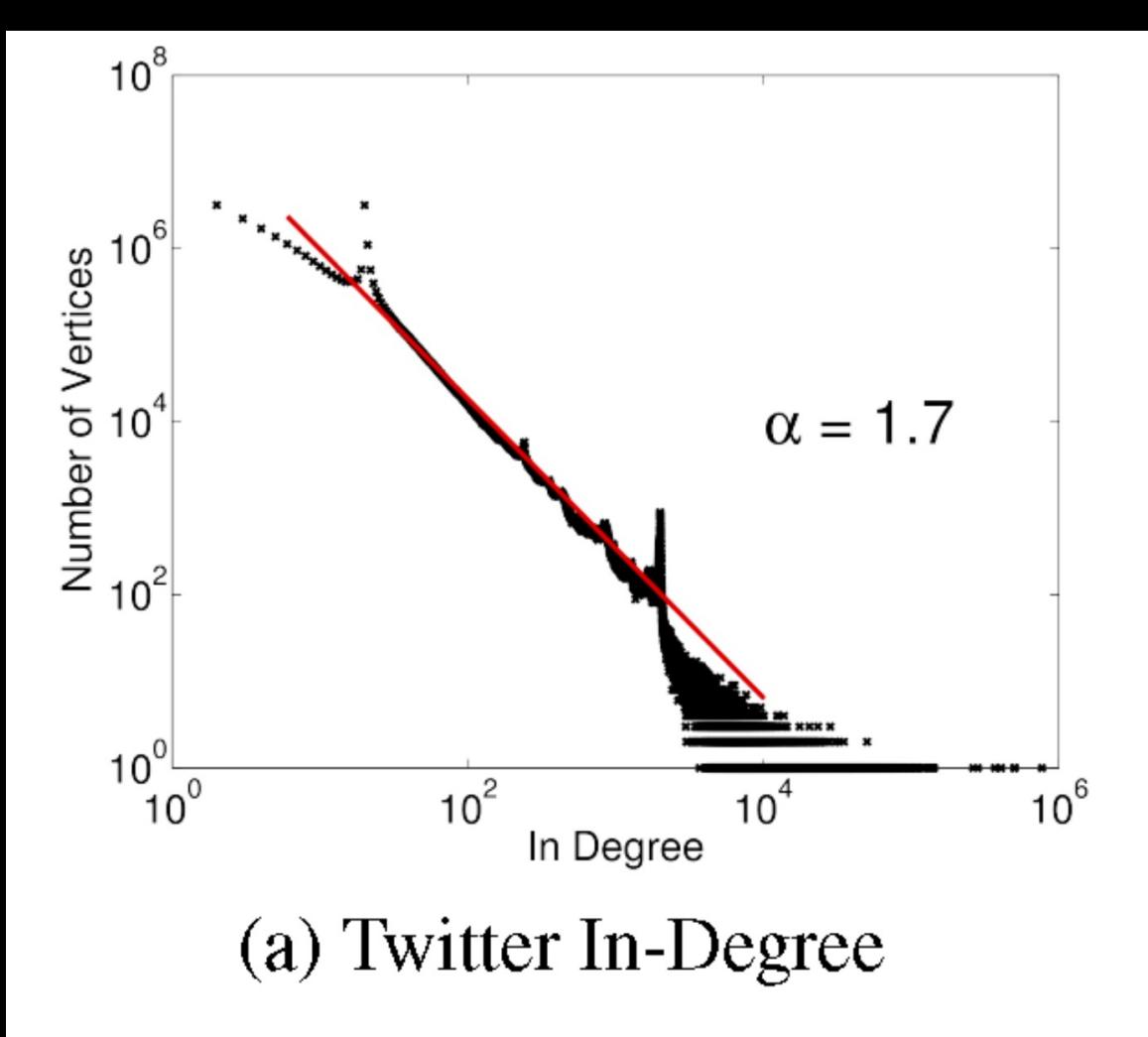

from "PowerGraph: Distributed Graph-Parallel Computation on Natural Graphs", OSDI 2012

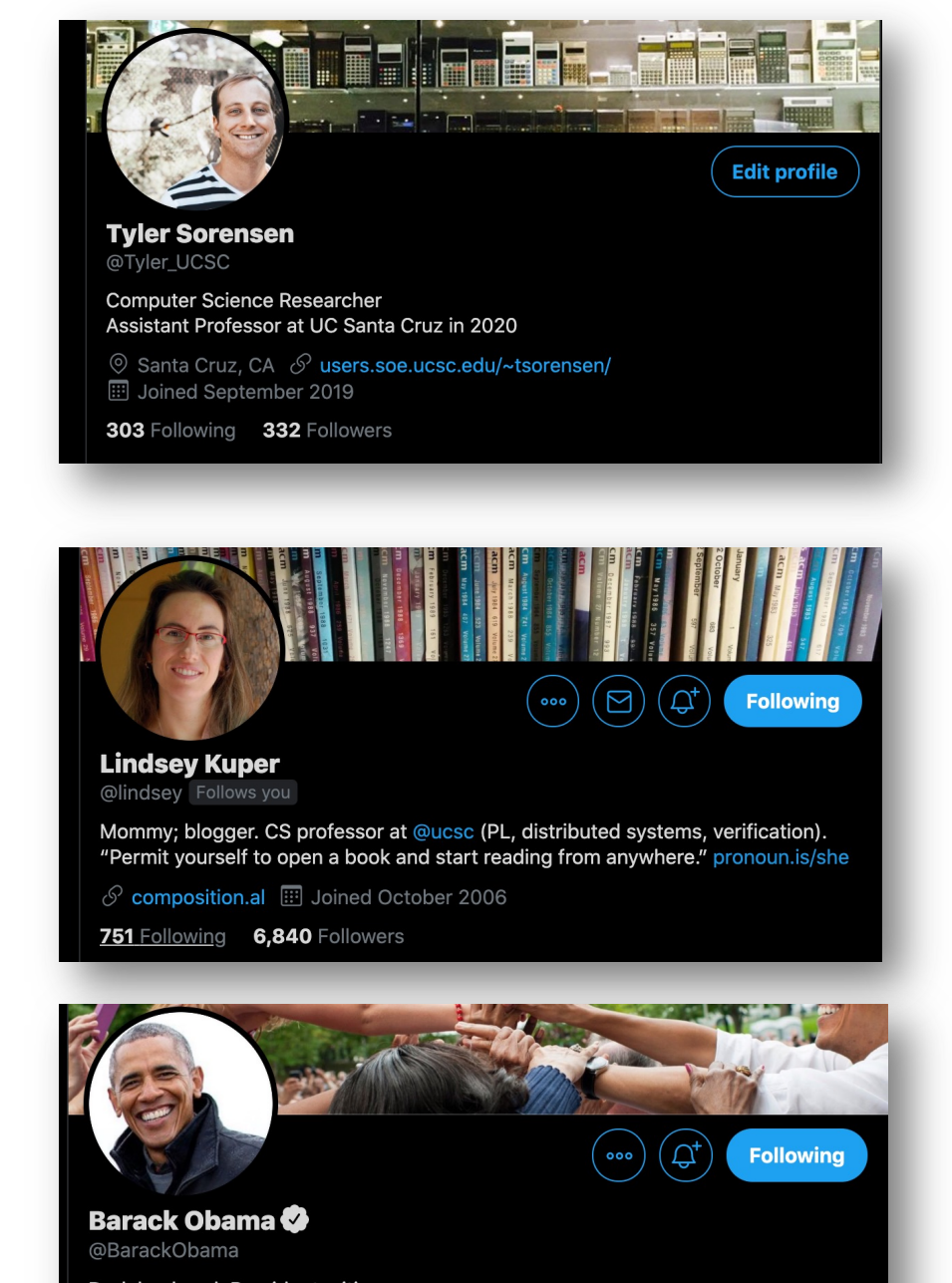

Dad, husband, President, citizen.

 $\circledcirc$  Washington, DC  $\circledcirc$  obama.org  $\circledcirc$  Born August 4, 1961 **Eil** Joined March 2007

598.7K Following 126.2M Followers

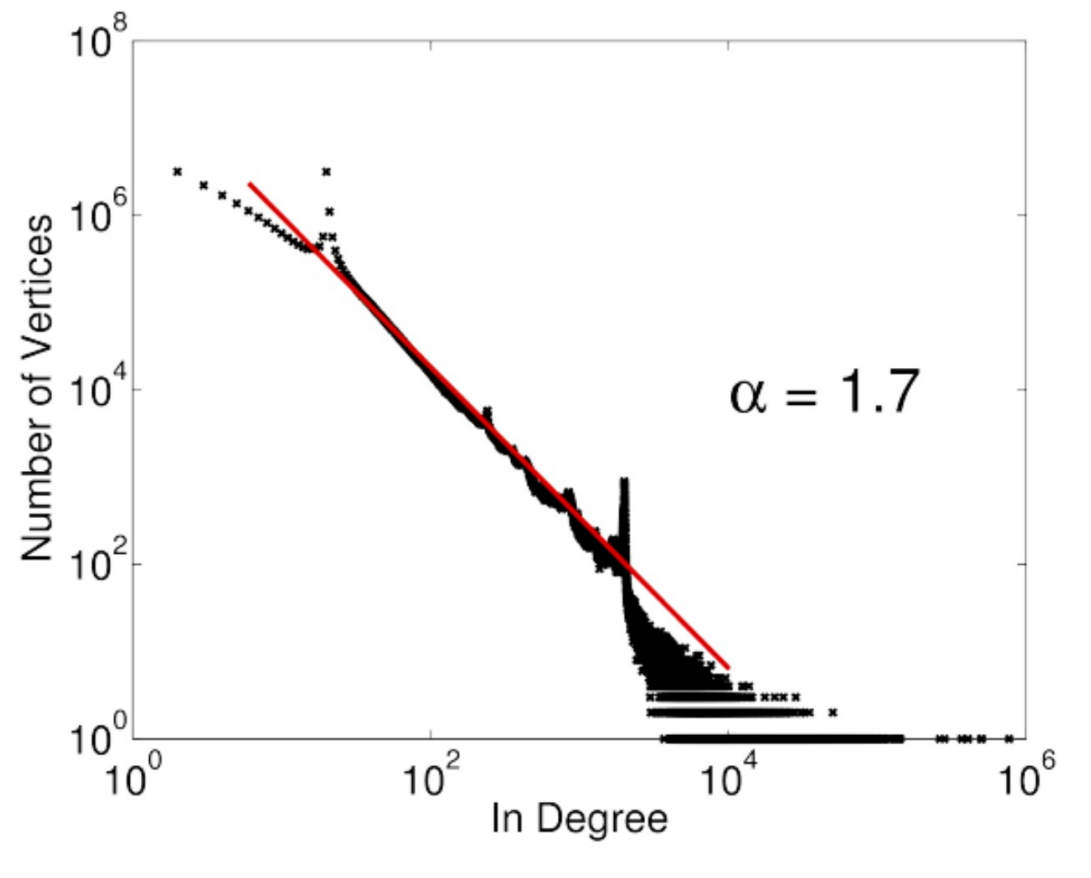

#### (a) Twitter In-Degree

from "PowerGraph: Distributed Graph-Parallel Computation on Natural Graphs", OSDI 2012

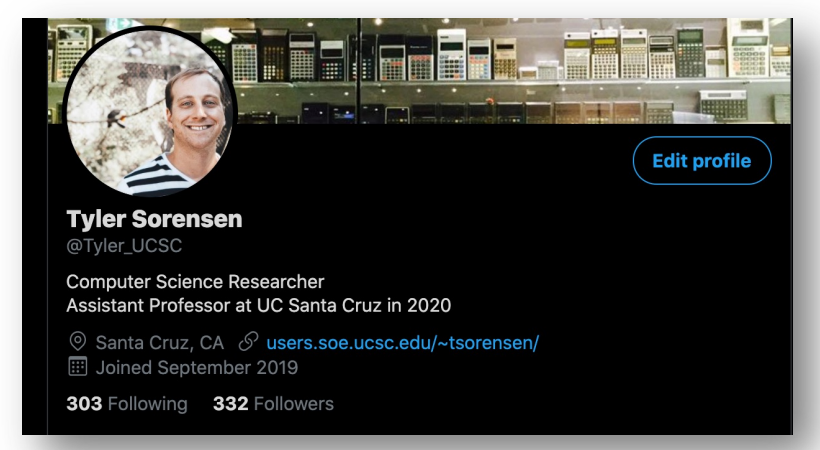

- Vertex programming model iterates over each node in parallel.
- Each node pulls in values from neighbors
- Similar to flow analysis!

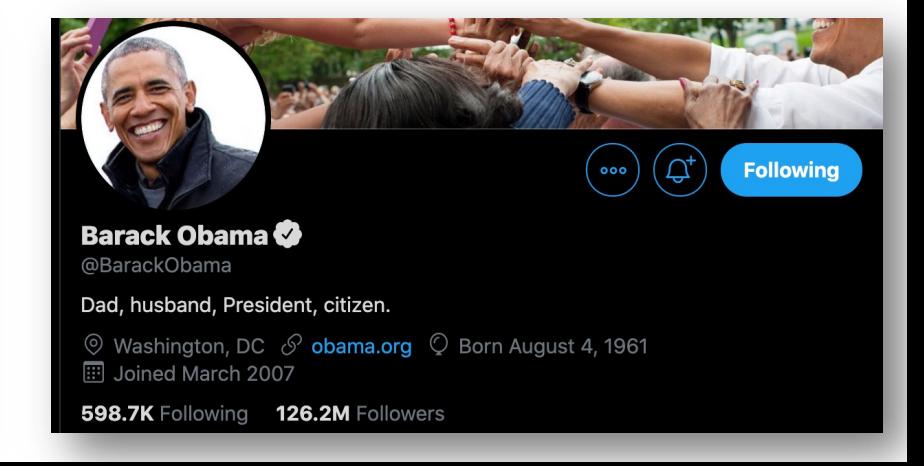

## Sparse Neural Nets

from: "A PROGRAMMABLE APPROACH TO MODEL COMPRESSION". arxiv 2019.

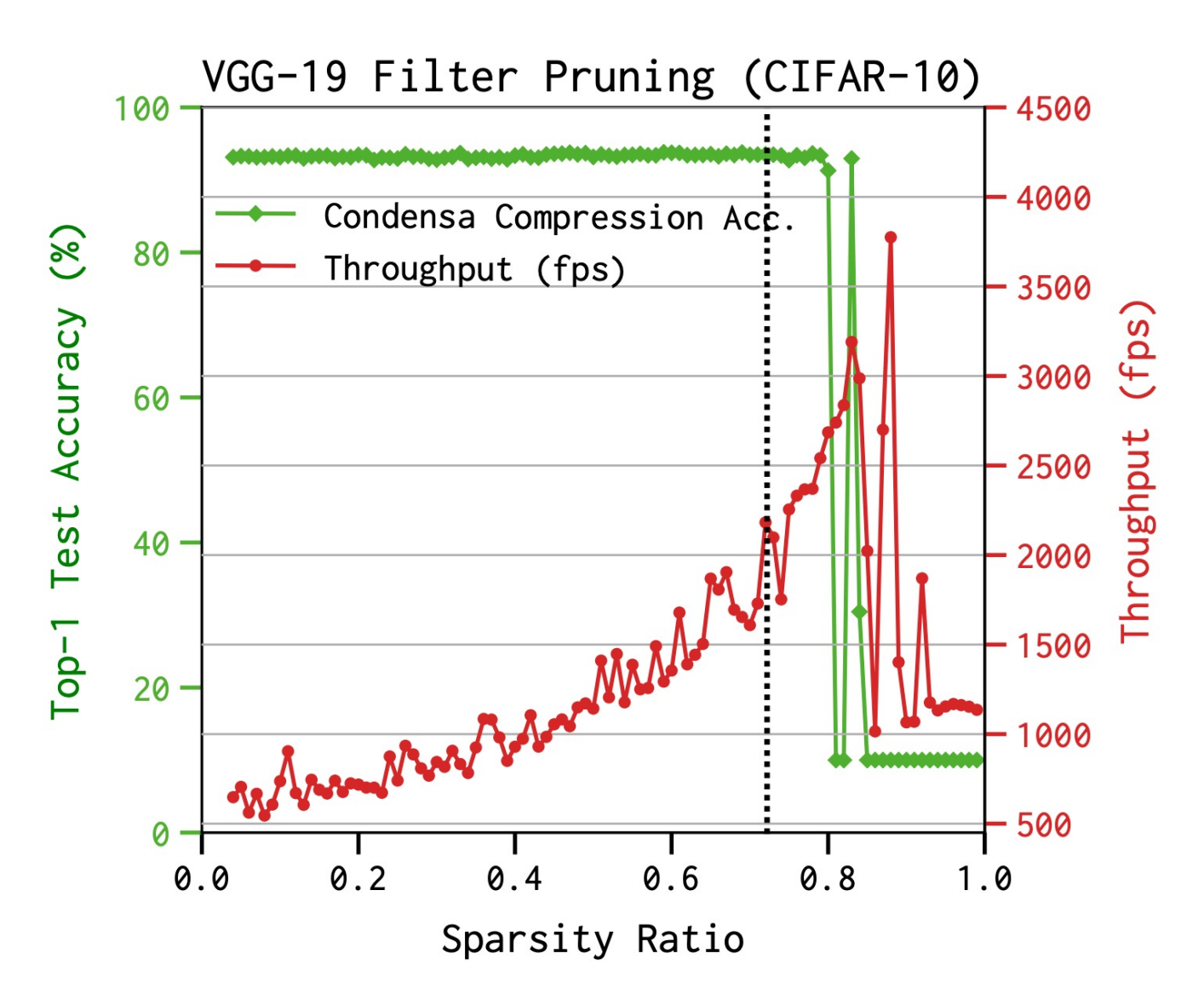

## How can we deal with load imbalance?

• Great research question! Changes per domain/architecture/input etc.

# Work stealing

• Tasks are dynamically assigned to threads.

• Pros

- Simple to implement
- Cons:
	- High contention on global counter
	- Potentially bad memory locality.

• Global worklist: threads take tasks (iterations) dynamically

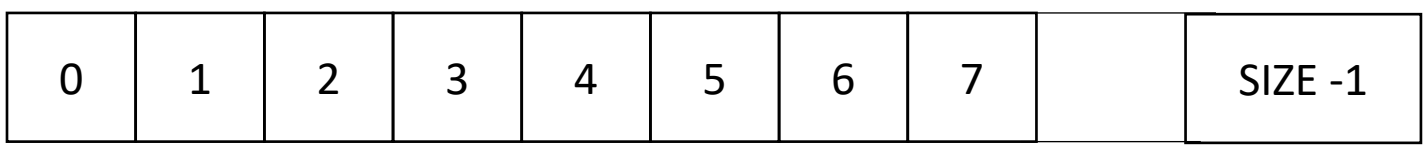

*cannot color initially!*

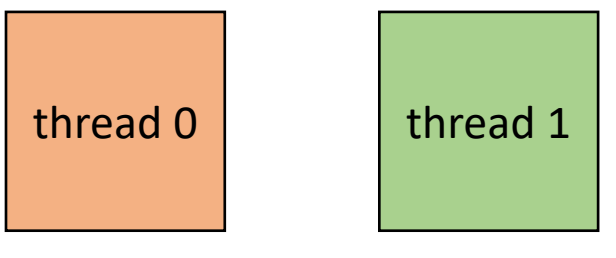

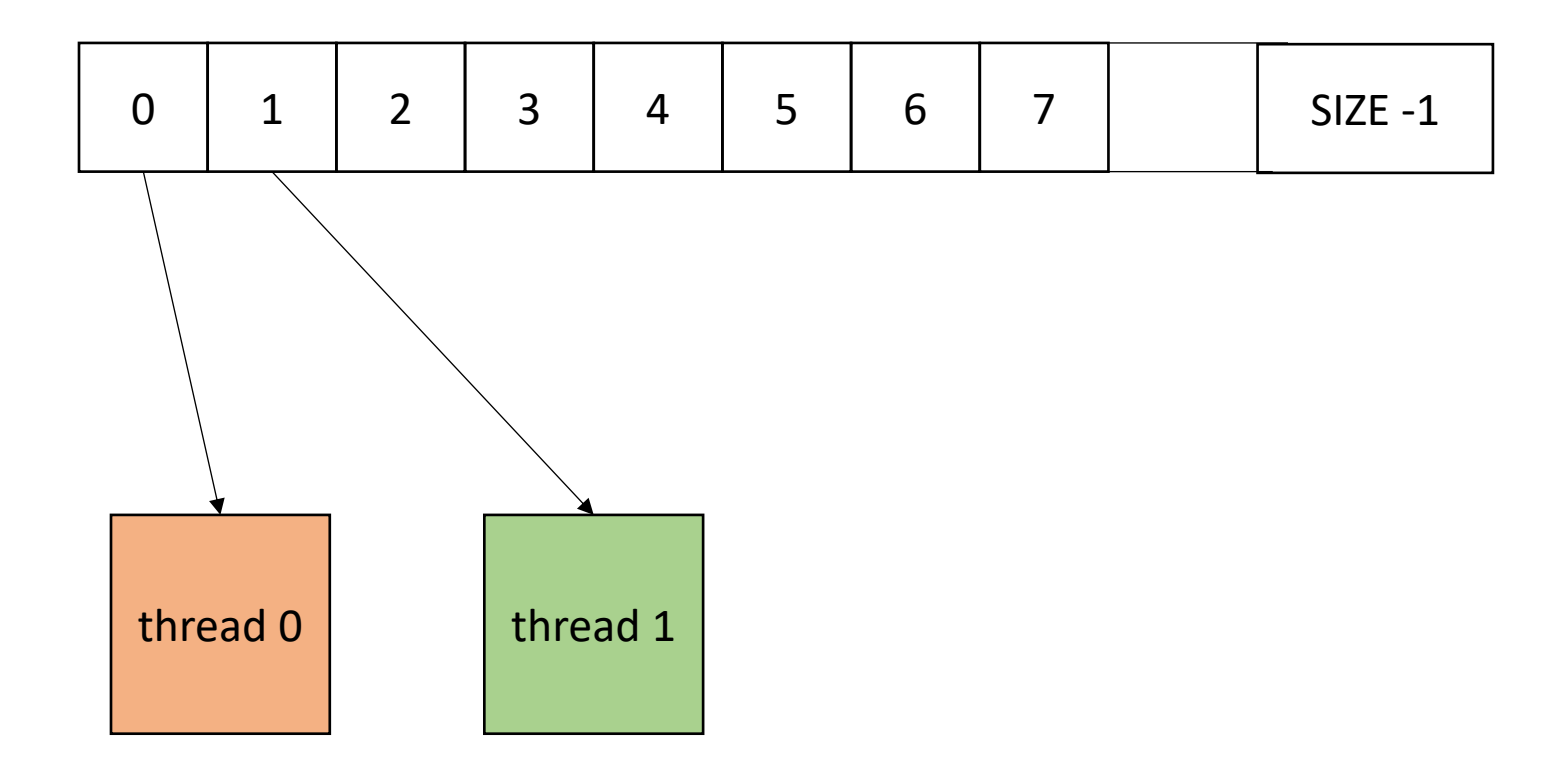

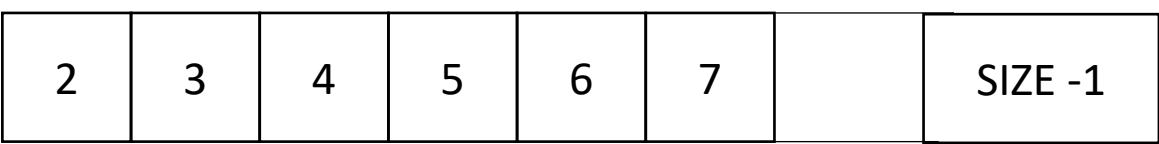

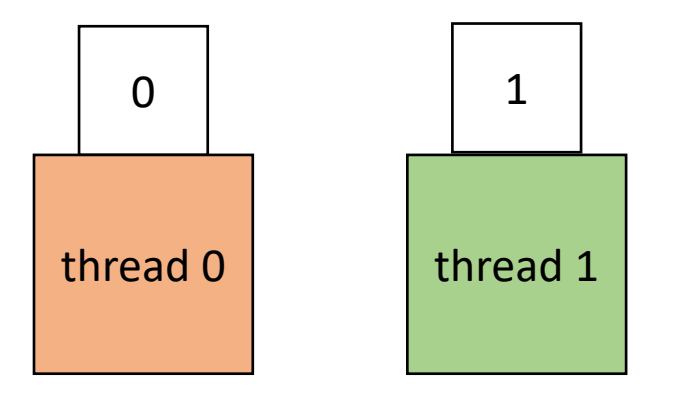

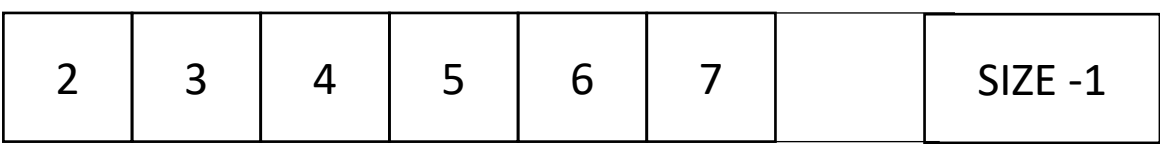

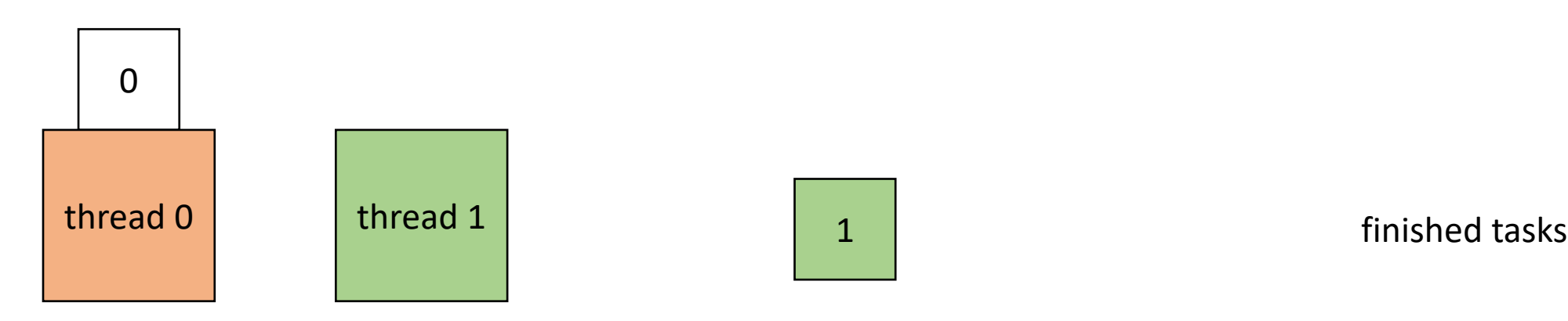

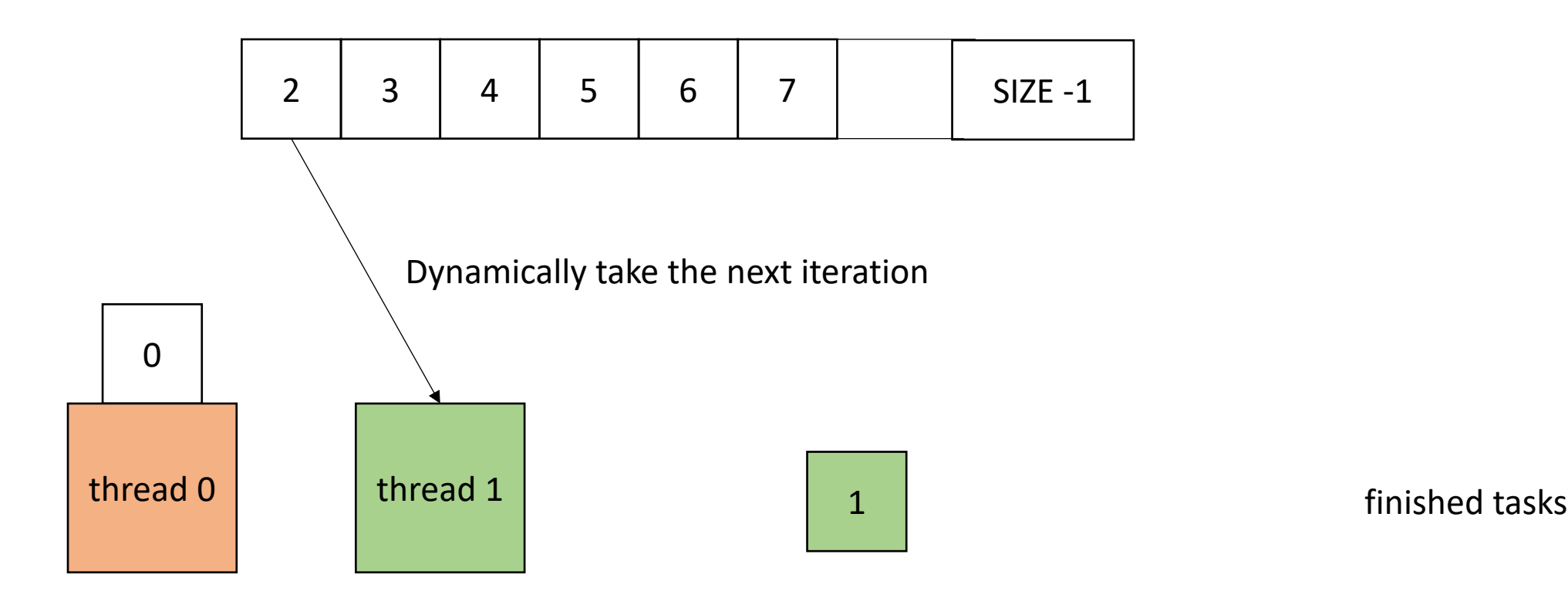

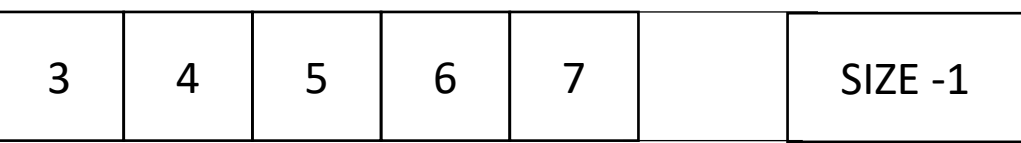

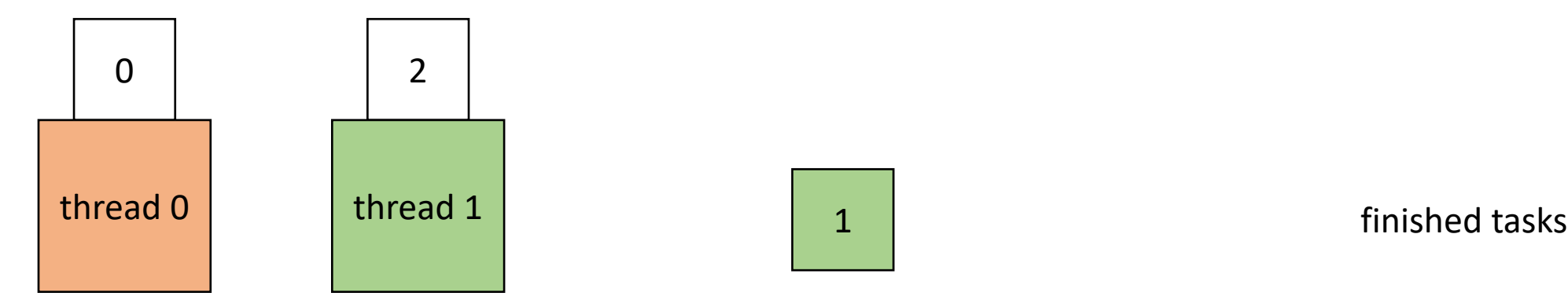

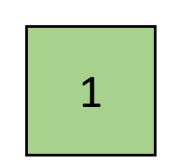

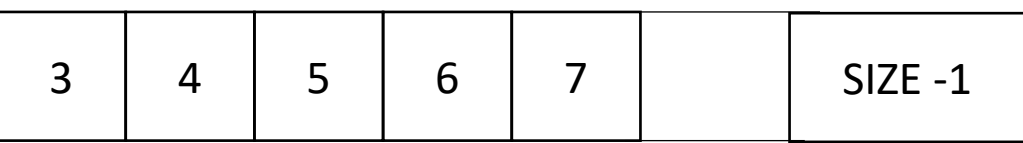

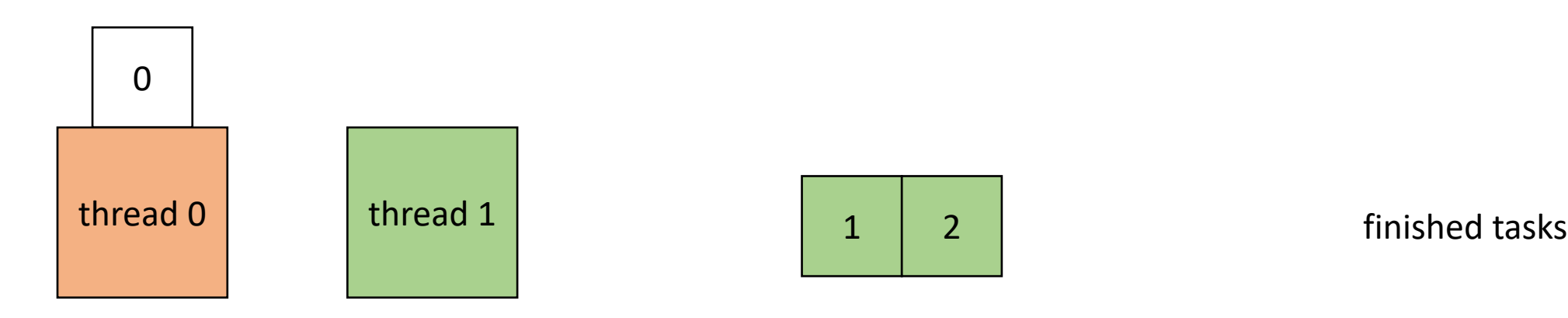

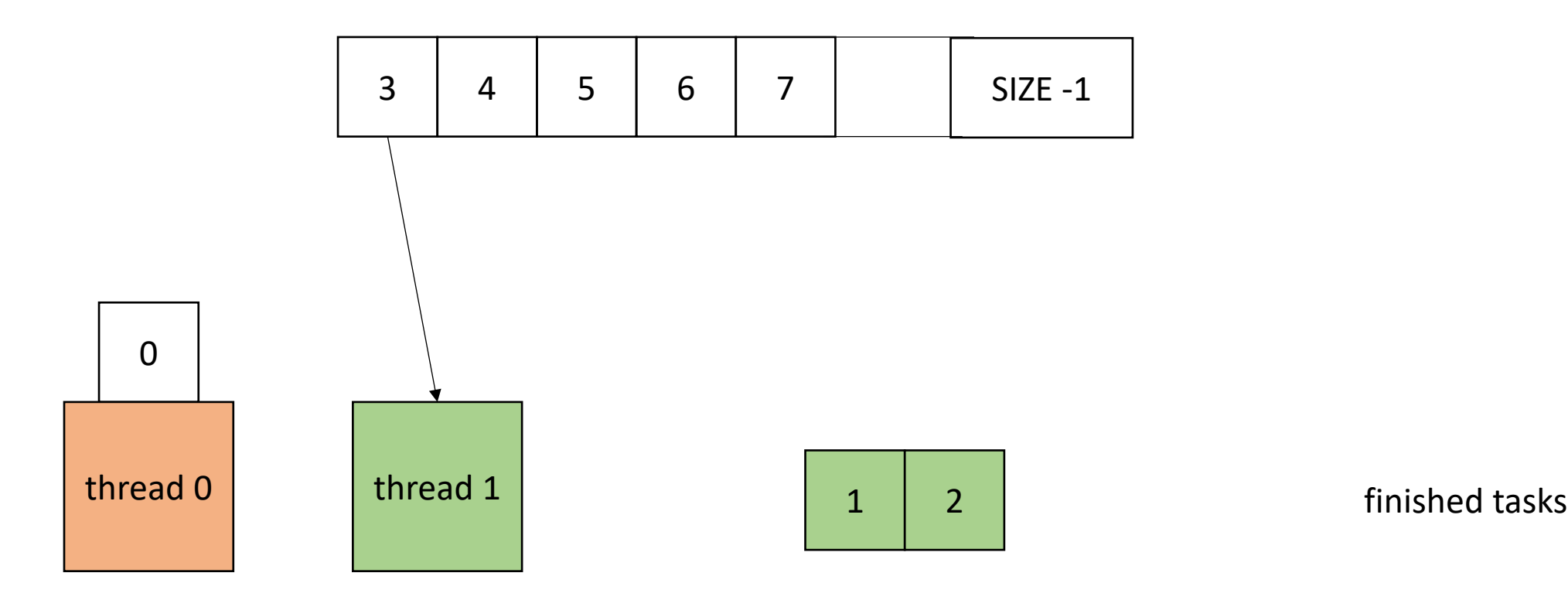

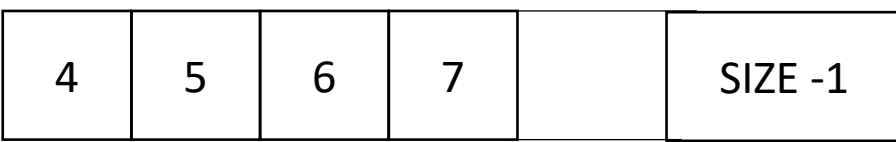

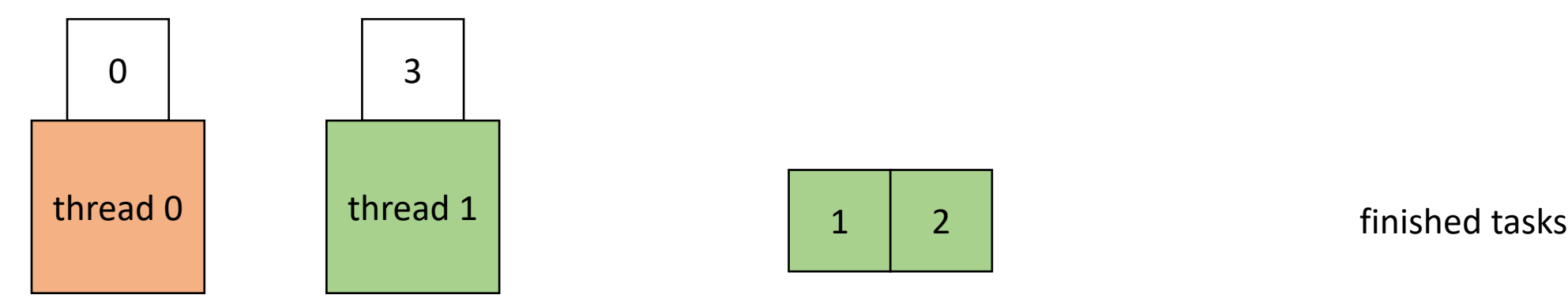

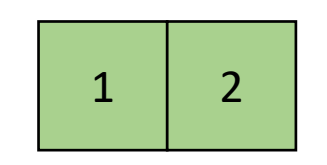

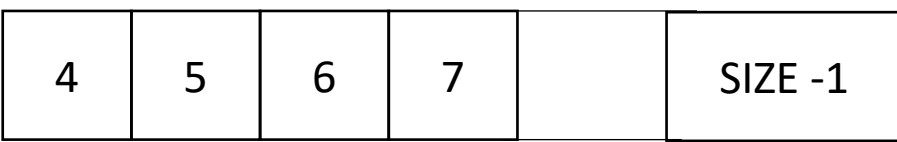

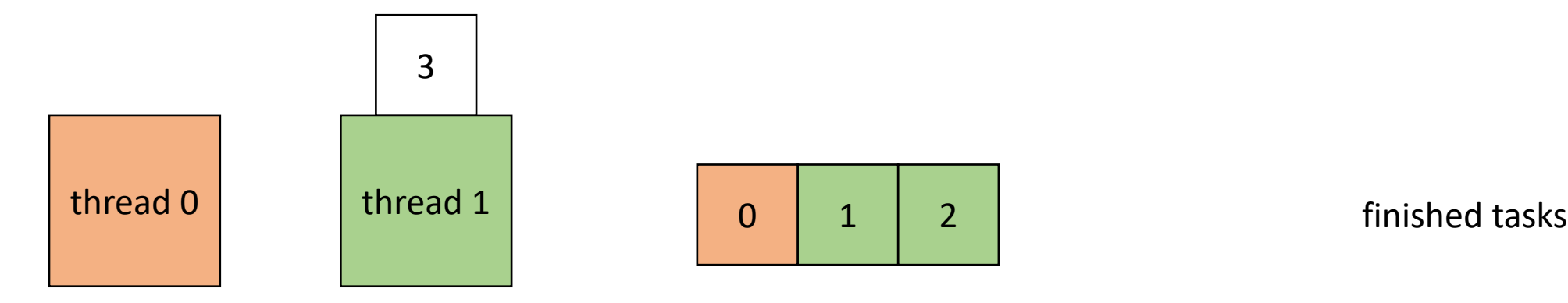

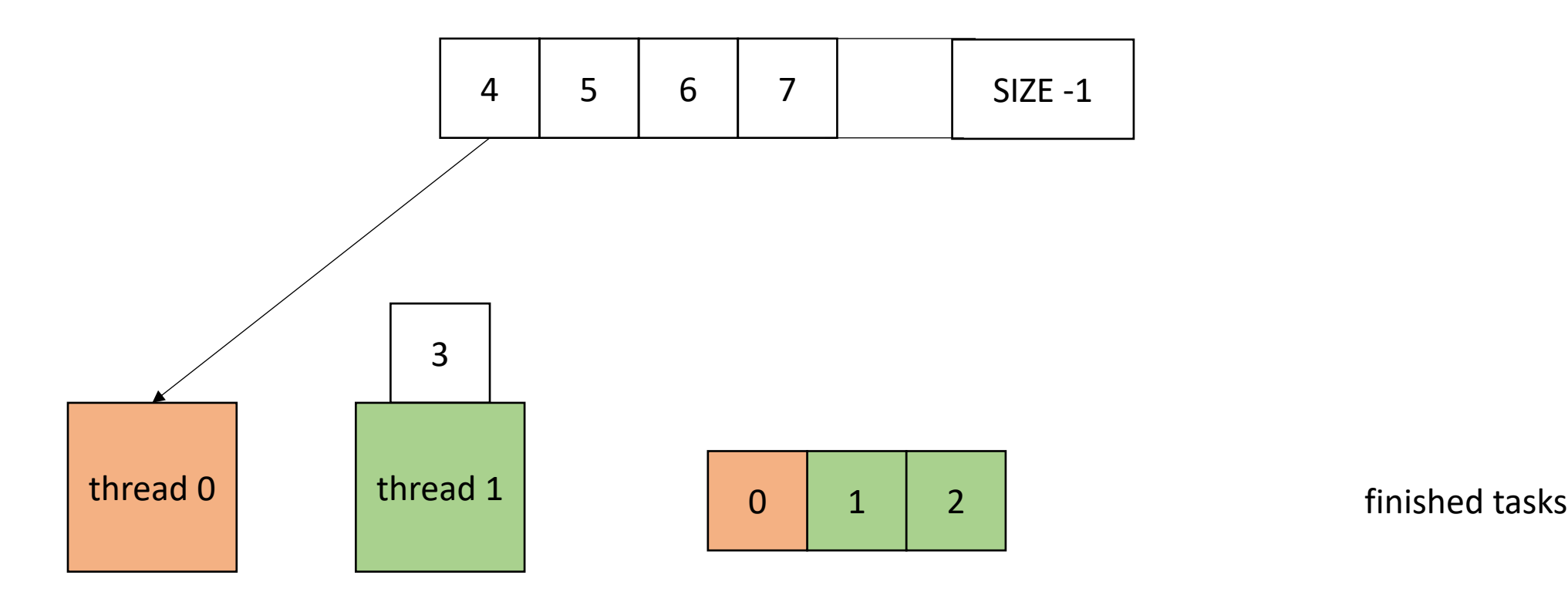

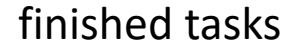

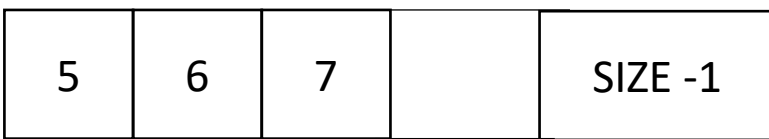

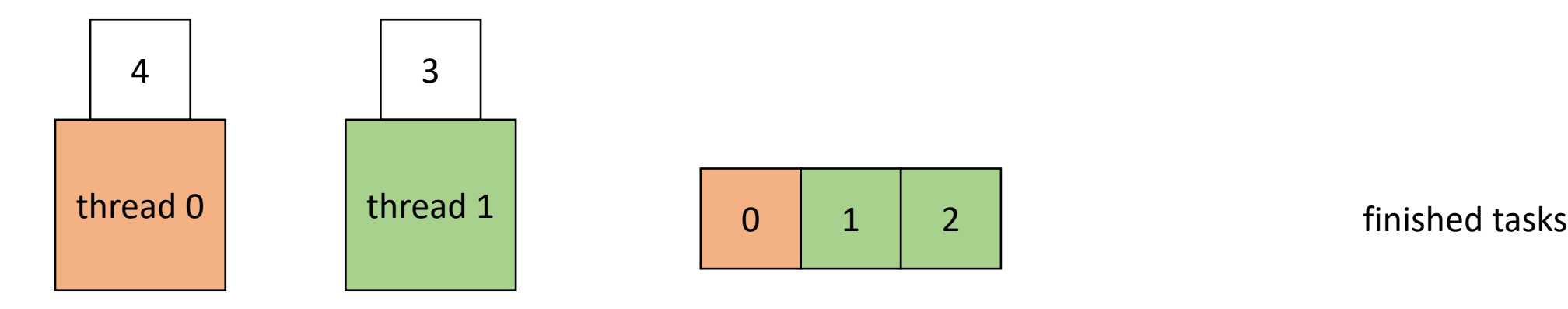

• How to implement in a compiler:

```
void foo() {
  ...
  for (x = 0; x < SIZE; x++) {
    // dynamic work based on x
  }
  ...
}
```
}

• How to implement in a compiler:

**void** foo() { ...  $for (x = 0; x < S12E; x++)$ // dynamic work based on x } ... }

```
void parallel_loop(...) {
```

```
for (x = 0; x < SIZE; x++) {
 // dynamic work based on x
}
```
Replicate code in a new function. Pass all needed variables as arguments. This creates SPMD parallelism.

}

• How to implement in a compiler:

**void** foo() { ...  $for (x = 0; x < SIZE; x++)$ // dynamic work based on x } ... }

**atomic int**  $x = 0$ ; **void** parallel\_loop(...) {

```
for (x = 0; x < SIZE; x++) {
  // dynamic work based on x
}
```
move loop variable to be a global atomic variable
• How to implement in a compiler:

```
void foo() {
  ...
  for (x = 0; x < SIZE; x++)// dynamic work based on x
  }
  ...
}
```

```
atomic int x = 0;
void parallel_loop(...) {
```
}

}

```
for (int local x = x++;local x < SIZE;
         local x = x++) {
```

```
// dynamic work based on x
```
change loop bounds in new function to use a local variable using global variable.

• How to implement in a compiler:

} } **void** foo() { ...  $for (x = 0; x < SIZE; x++)$ // dynamic work based on x } ... }

 $\tt{atomic}$  int  $\tt{x} = 0;$ **void** parallel\_loop(...) { **for** (int local\_x =  $x++;$ local  $x <$  SIZE; local  $x = x++$ ) { // dynamic work based on x *These must be atomic updates!*

change loop bounds in new function to use a local variable using global variable.

}

• How to implement in a compiler:

```
void foo() {
  ...
  for (t = 0; x < THREADS; t++) {
    spawn(parallel loop);
  }
  join();
  ...
}
```

```
atomic int x = 0;
void parallel_loop(...) {
  for (int local x = x++;
           local x < SIZE;
           local x = x++) {
     // dynamic work based on x
  }
```
Spawn threads in original function and join them afterwards

}

• How to implement in a compiler:

```
void foo() {
  ...
  for (t = 0; x < THREADS; t++) {
    spawn(parallel loop);
  }
  join();
  ...
}
```

```
atomic int x = 0;
void parallel_loop(...) {
  for (int local x = x++;
           local x < SIZE;
           local x = x++) {
     // dynamic work based on x
  }
```
}

• How to implement in a compiler:

```
void foo() {
  ...
  for (t = 0; x < THREADS; t++) {
    spawn(parallel loop);
  }
  join();
  x = 0;...
}
```

```
\tt{atomic} int \tt{x = 0;}void parallel_loop(...) {
  for (int local x = x++;
            local x < SIZE;
            local x = x++) {
     // dynamic work based on x
  }
```
• Global worklist: threads take tasks (iterations) dynamically

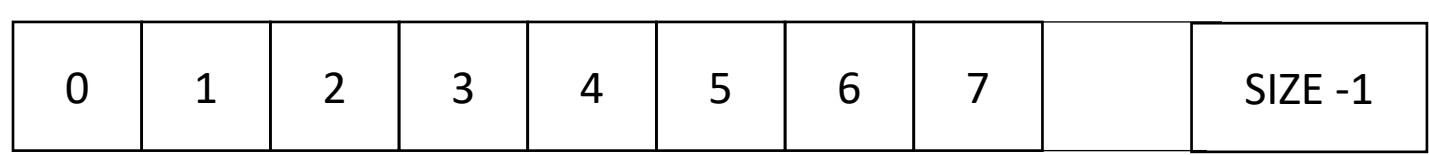

```
x: 0
0 - local x - UNDEF
1 - local_x - UNDEF
```

```
atomic int x = 0;
void parallel_loop(...) {
```
}

}

```
for (int local x = x++;
         local_x < SIZE; 
         local x = x++) {
```
dynamic work based on x

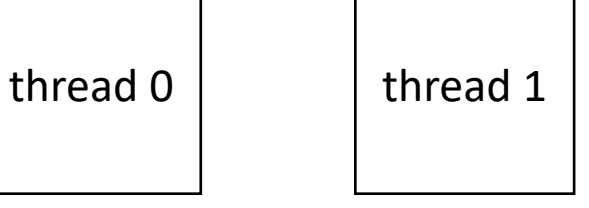

• Global worklist: threads take tasks (iterations) dynamically

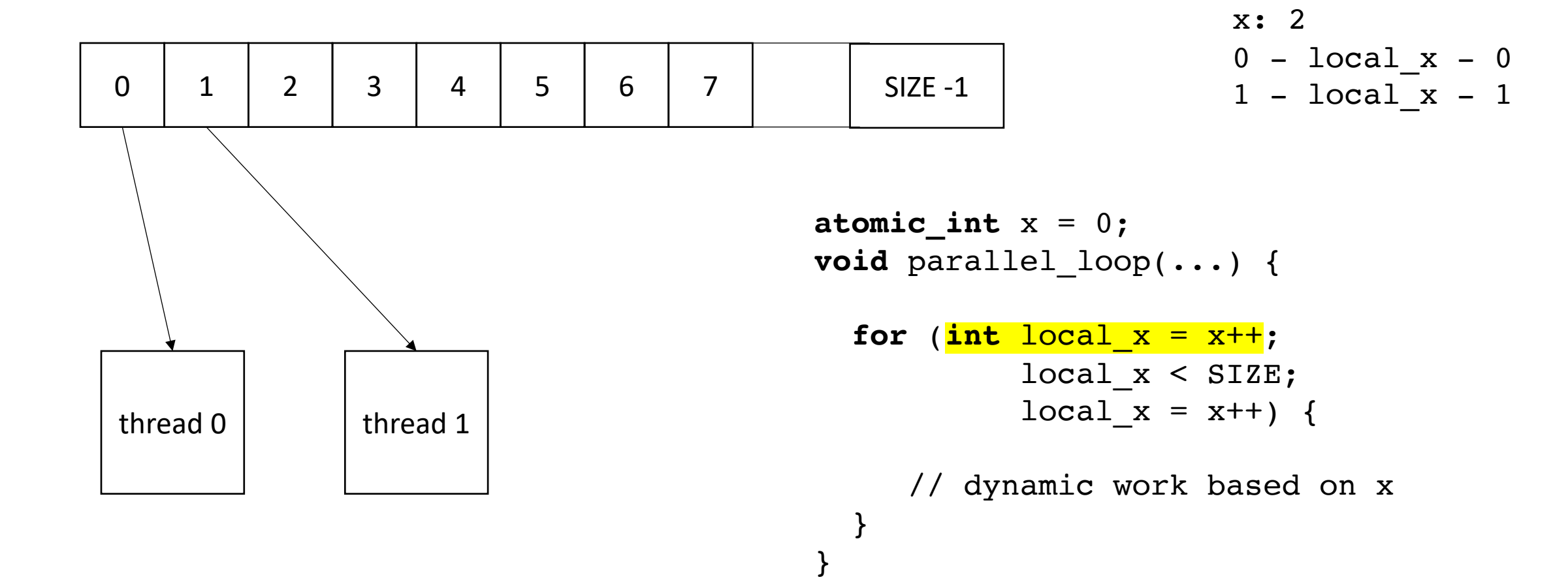

• Global worklist: threads take tasks (iterations) dynamically

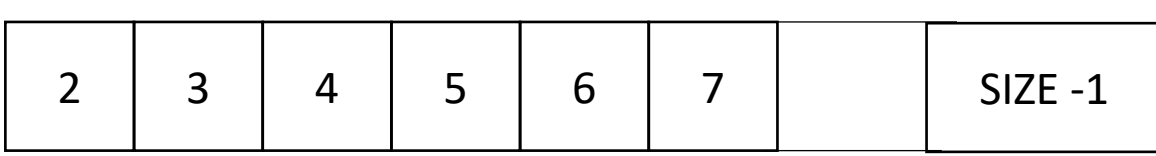

$$
\begin{array}{rcl}\n x: & 2 \\
 0 & -\ \text{local}_x - 0 \\
 1 & -\ \text{local}_x - 1\n \end{array}
$$

```
atomic int x = 0;
void parallel_loop(...) {
  for (int local x = x++;
           local x < SIZE;
           local x = x++) {
```
}

}

dynamic work based on x

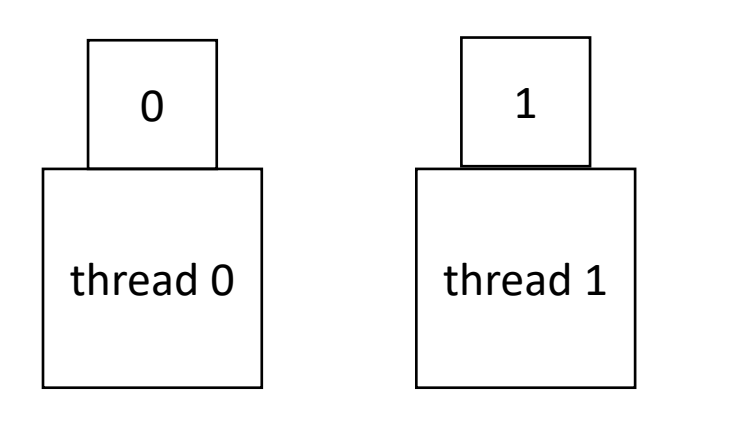

• Global worklist: threads take tasks (iterations) dynamically

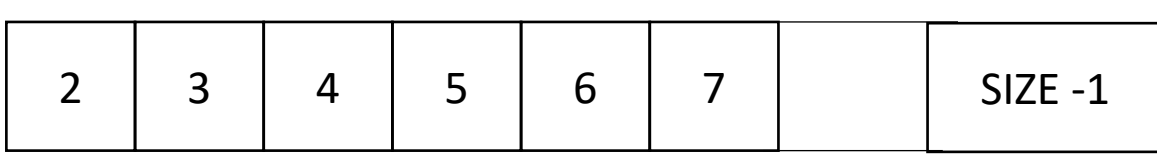

0

 $thread 0$  thread 1

$$
\begin{array}{rcl}\n\text{x: } & 2 \\
0 & -\text{local}_x - 0 \\
1 & -\text{local}_x - 1\n\end{array}
$$

```
atomic int x = 0;
void parallel_loop(...) {
  for (int local x = x++;
           local x < SIZE;
           local x = x++) {
```
}

}

dynamic work based on x

• Global worklist: threads take tasks (iterations) dynamically

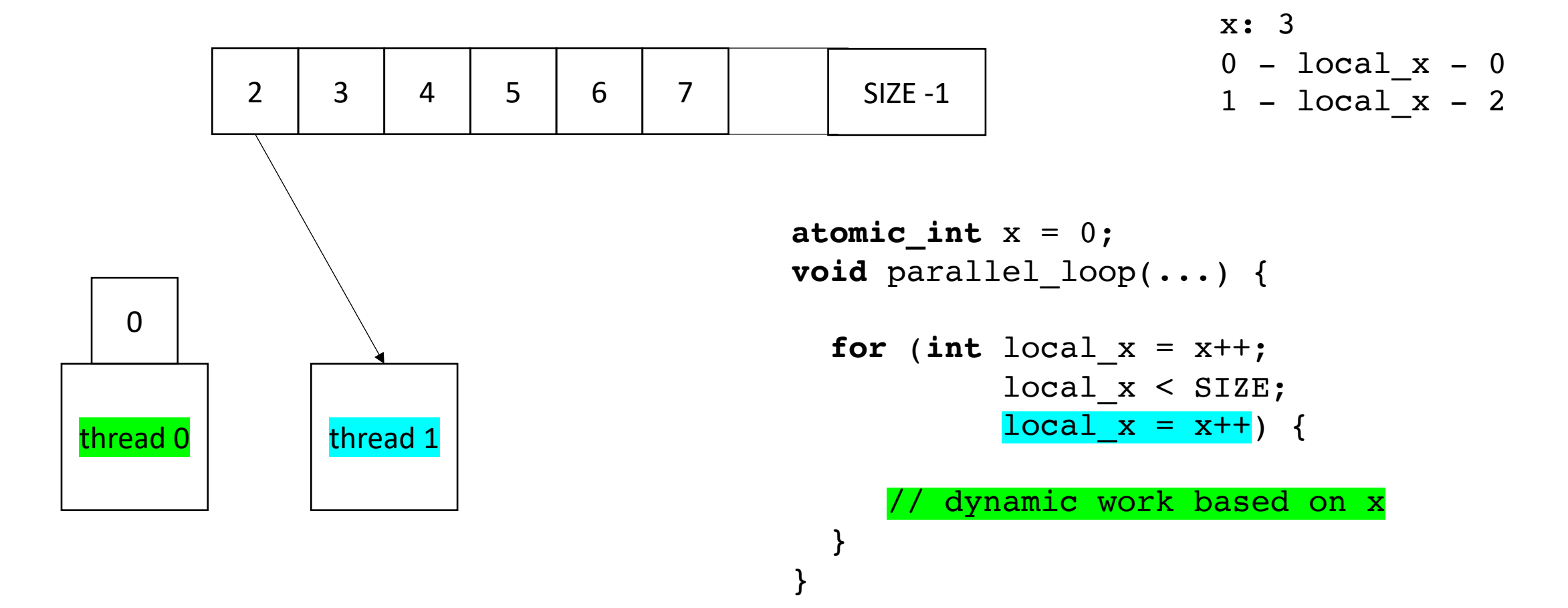

• Global worklist: threads take tasks (iterations) dynamically

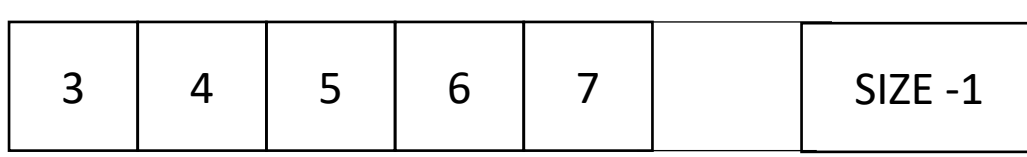

$$
\begin{array}{rcl}\nx: & 3 \\
0 & -\text{local}_x - 0 \\
1 & -\text{local}_x - 2\n\end{array}
$$

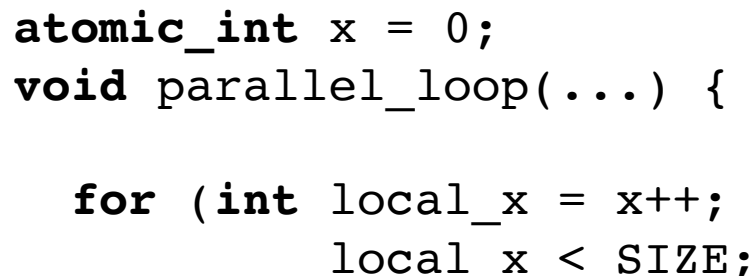

}

}

$$
local_x < 312E;
$$
\n
$$
local_x = x++) \quad \{
$$

dynamic work based on x

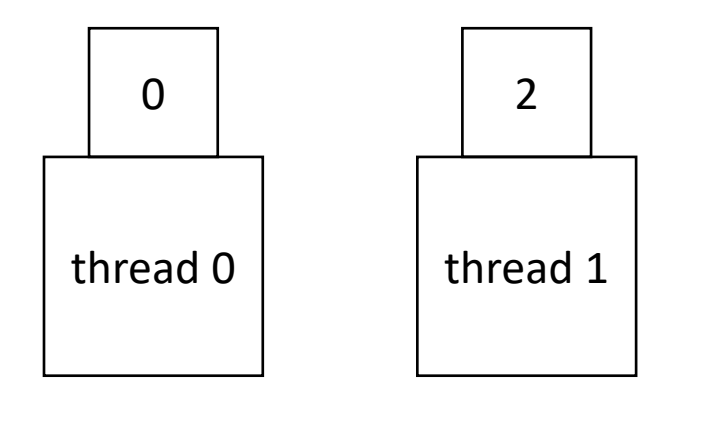

• Global worklist: threads take tasks (iterations) dynamically

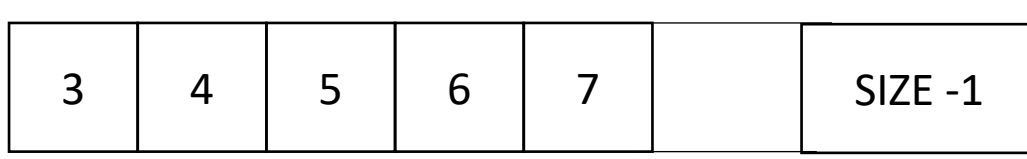

$$
\begin{array}{rcl}\nx: & 3 \\
0 & -\text{local}_x - 0 \\
1 & -\text{local}_x - 2\n\end{array}
$$

0  $thread 0$  thread 1

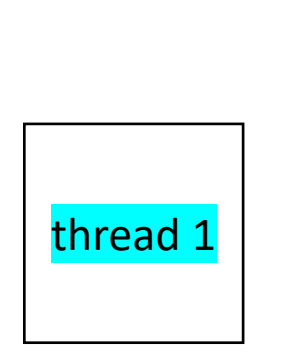

```
atomic int x = 0;
void parallel_loop(...) {
```
}

}

```
for (int local x = x++;
         local x < SIZE;
         local x = x++) {
```
dynamic work based on x

• Global worklist: threads take tasks (iterations) dynamically

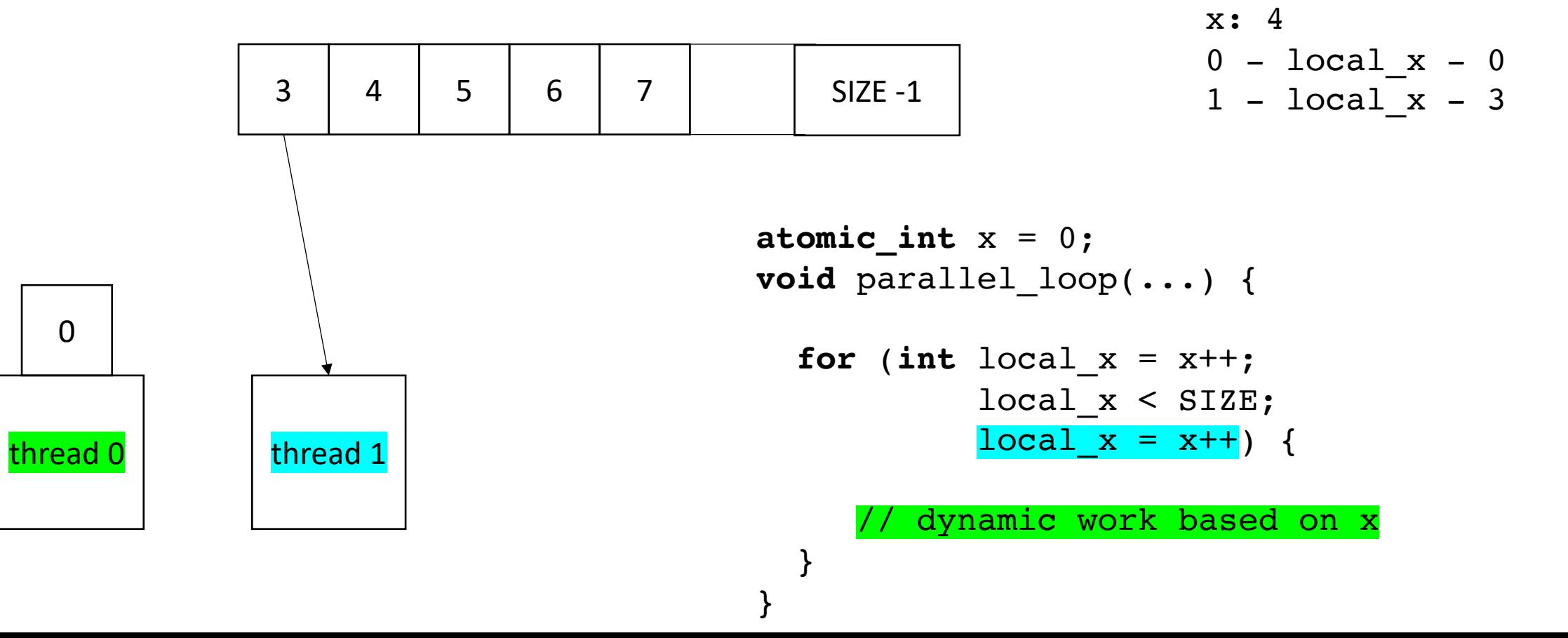

• Global worklist: threads take tasks (iterations) dynamically

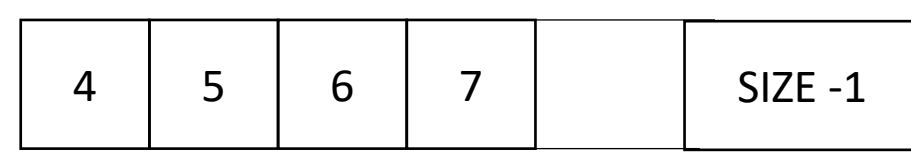

$$
\begin{array}{rcl}\n x: & 4 \\
 0 & -\ \text{local}_x - 0 \\
 1 & -\ \text{local}_x - 3\n \end{array}
$$

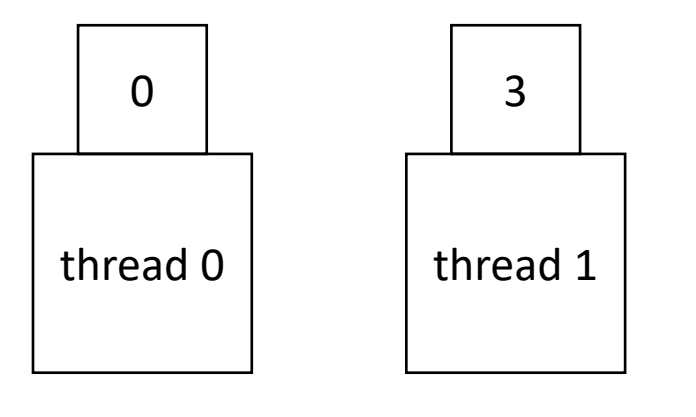

```
atomic int x = 0;
void parallel_loop(...) {
  for (int local_x = x++;
           local x < STZE:
```
}

}

$$
local_x = x++) \{
$$

dynamic work based on x

• Global worklist: threads take tasks (iterations) dynamically

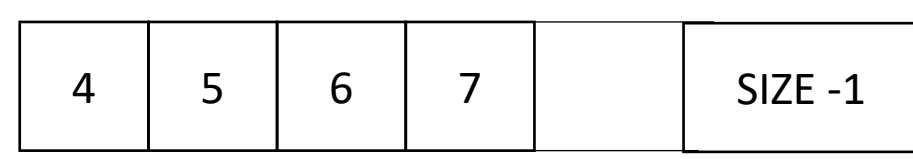

$$
\begin{array}{rcl}\n\text{x: } & 4 \\
0 & -\text{local}_x - 0 \\
1 & -\text{local}_x - 3\n\end{array}
$$

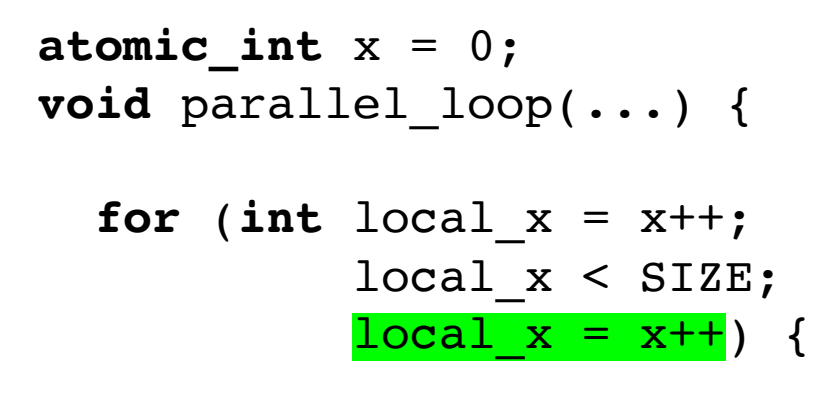

}

}

dynamic work based on x

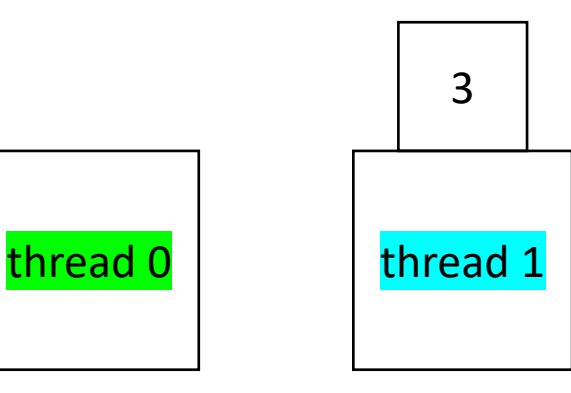

• Global worklist: threads take tasks (iterations) dynamically

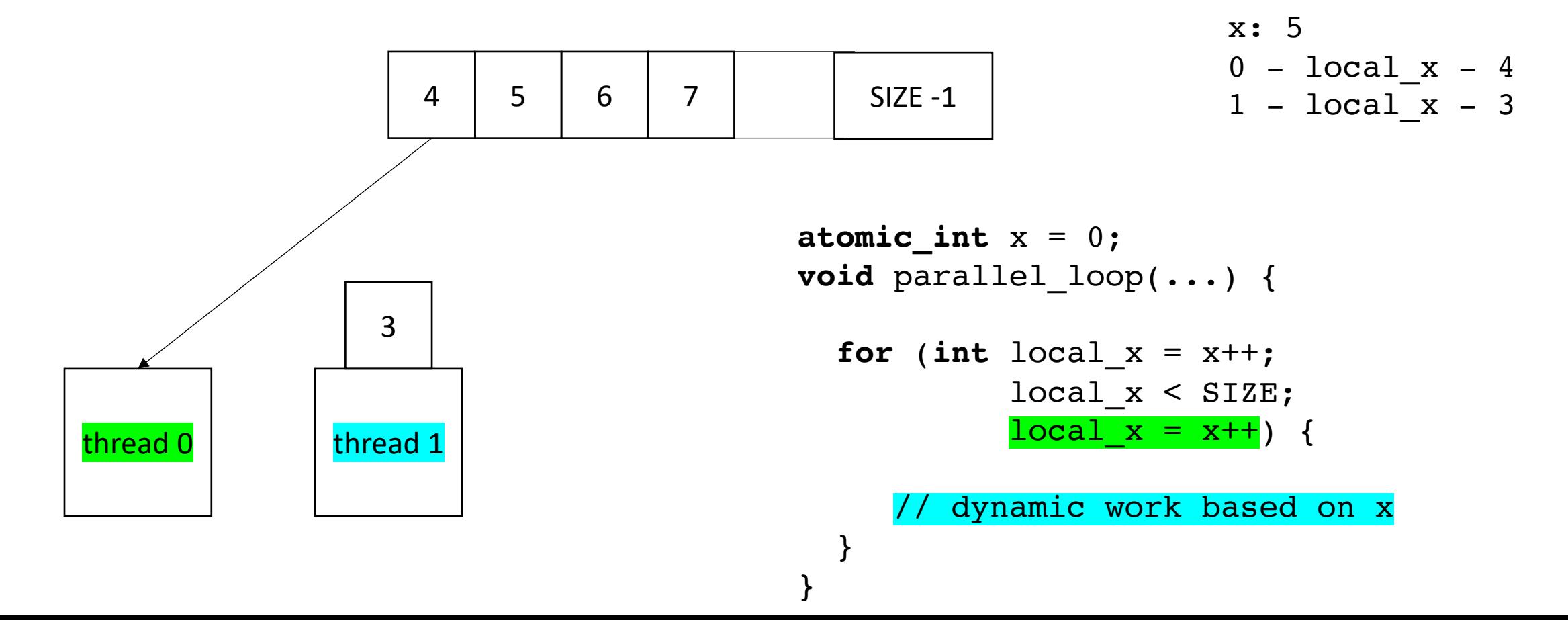

• Global worklist: threads take tasks (iterations) dynamically

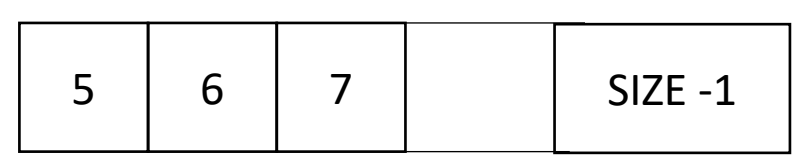

$$
x: 5
$$
  
0 - local\_x - 4  
1 - local\_x - 3

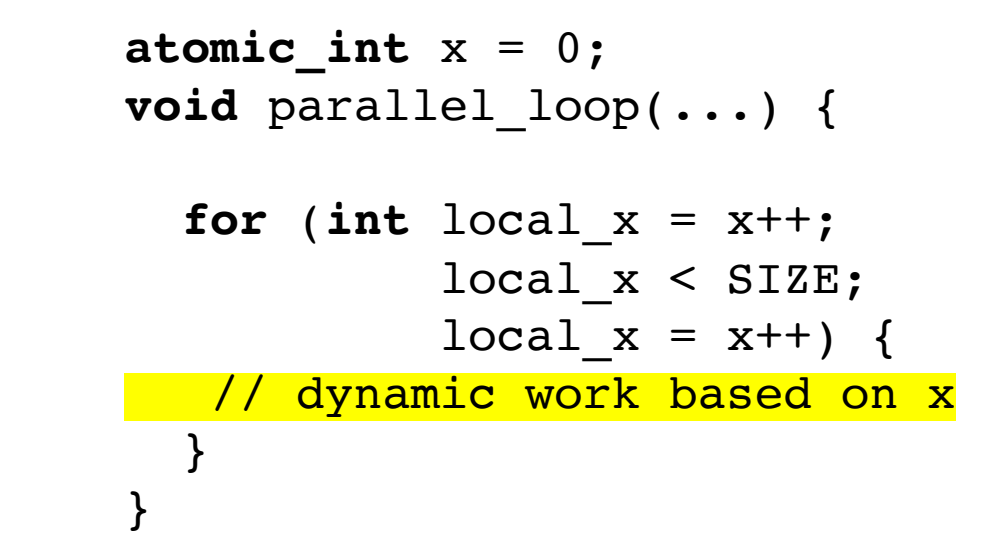

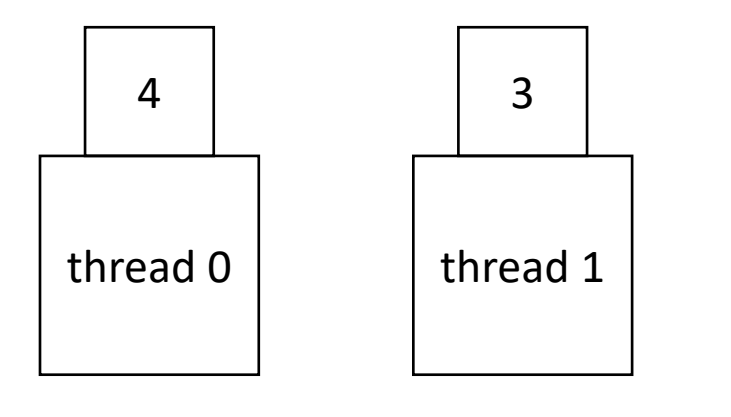

# End example

### Next implementation

- More difficult to implement: typically requires concurrent datastructures
- low contention on local data-structures
- potentially better cache locality

• local worklists: divide tasks into different worklists for each thread

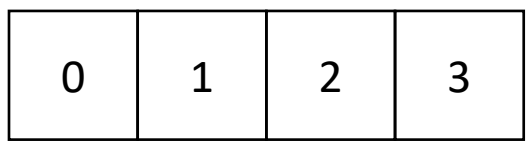

thread 0 thread 1

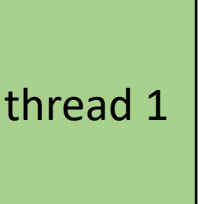

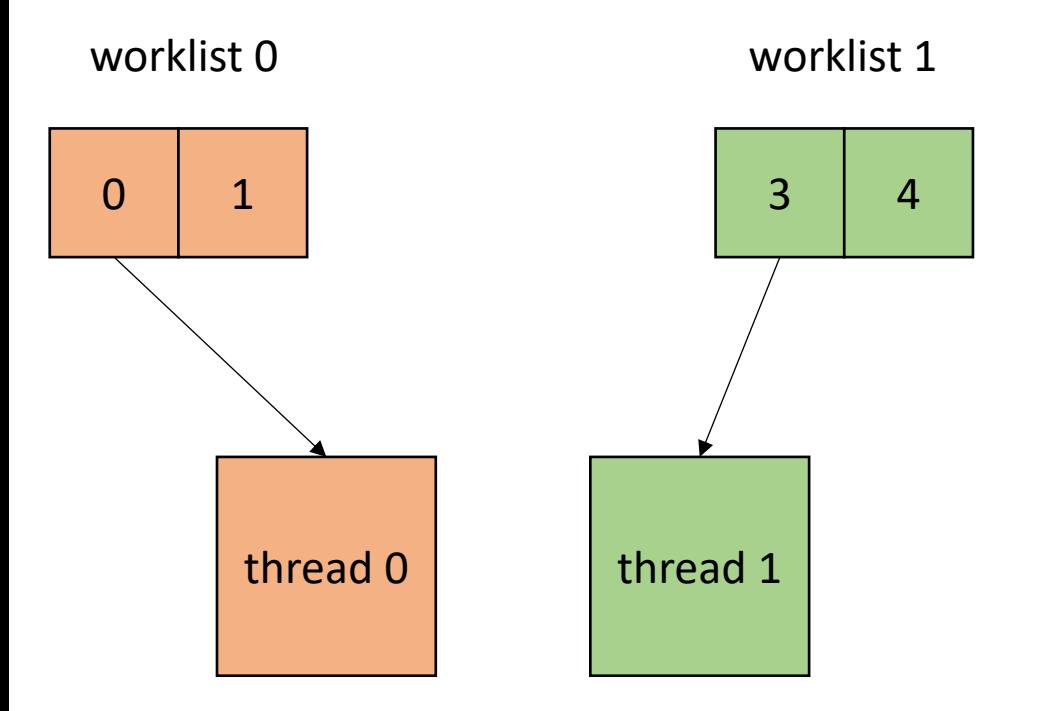

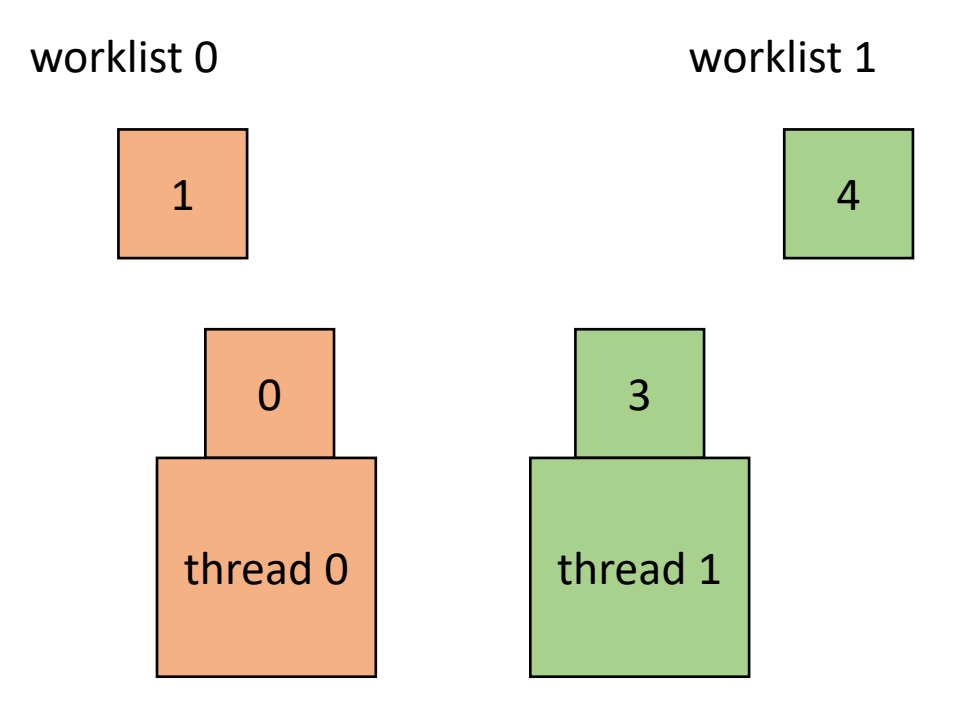

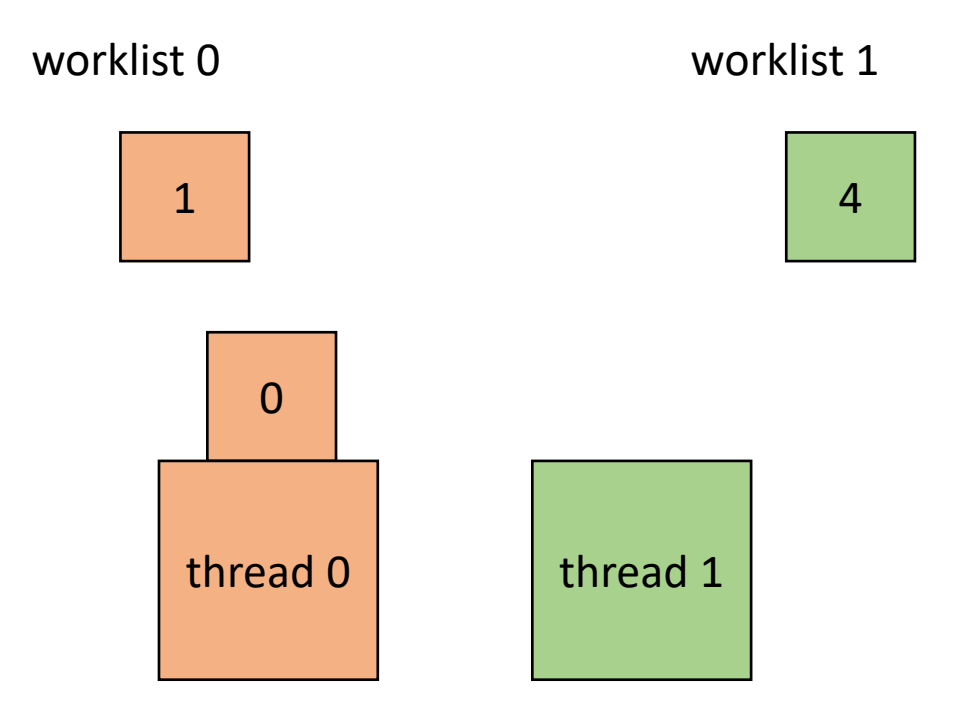

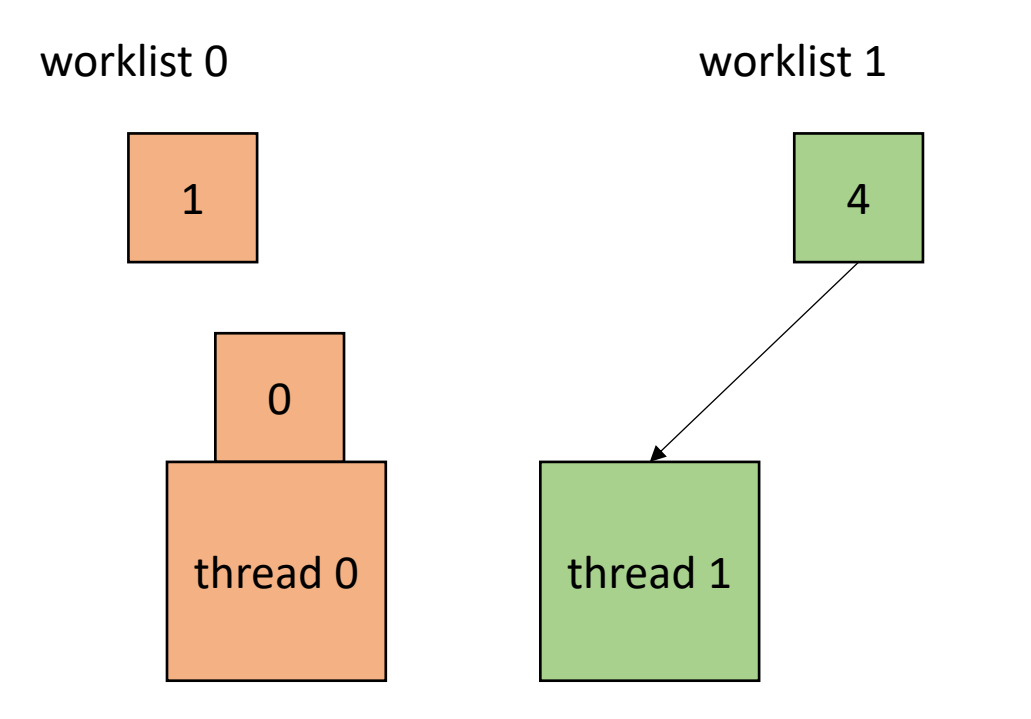

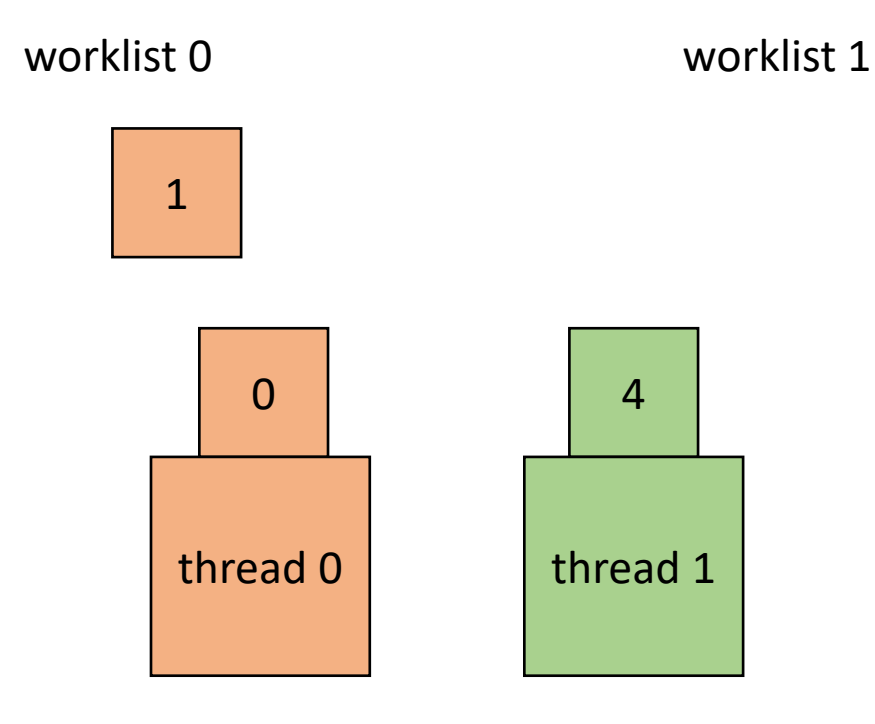

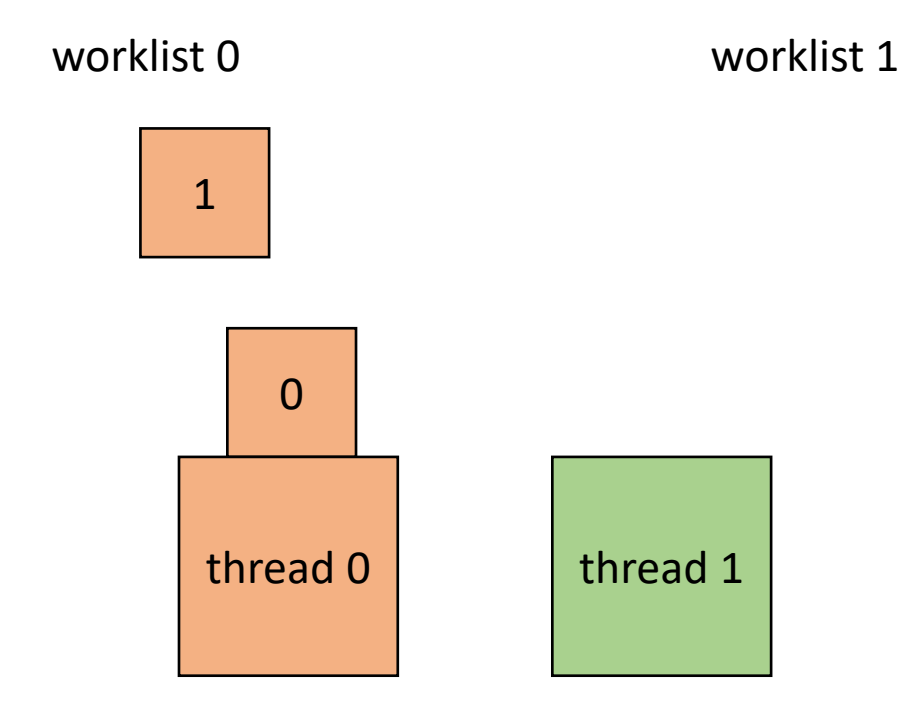

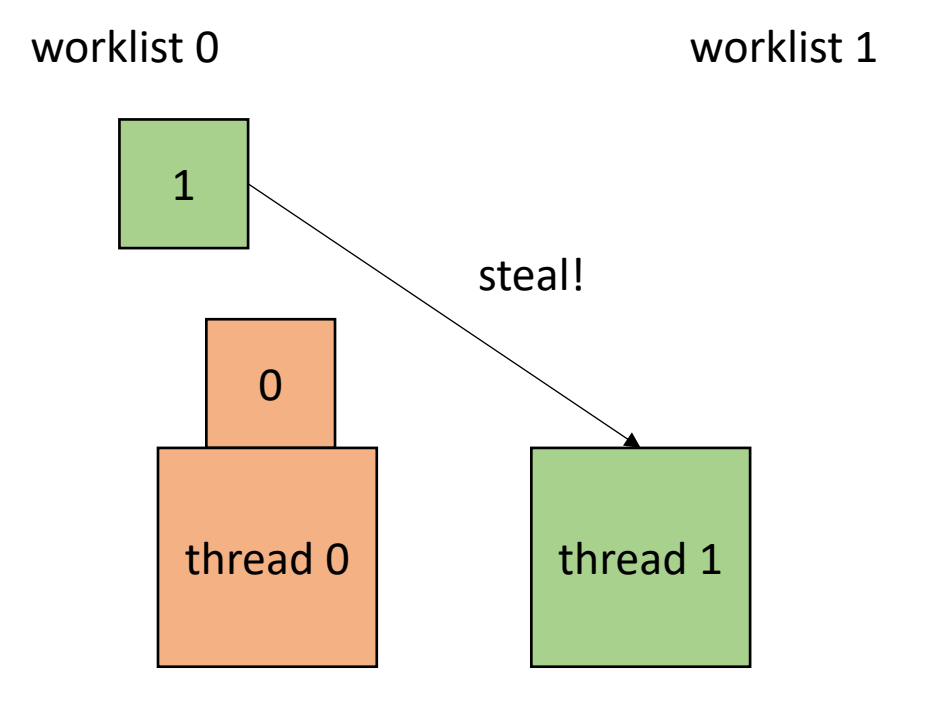

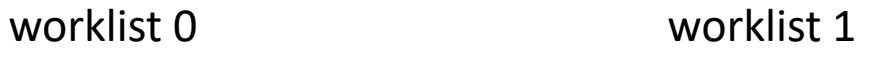

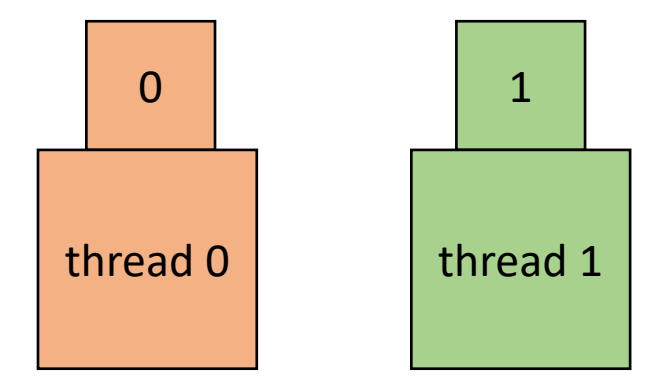

• How to implement in a compiler:

```
void foo() {
  ...
  for (x = 0; x < SIZE; x++) {
    // dynamic work based on x
  }
  ...
}
```
• How to implement in a compiler:

**void** foo() { ...  $for (x = 0; x < S12E; x++)$ // dynamic work based on x } ... } **void** parallel\_loop(..., **int** tid) { **for**  $(x = 0; x < SIZE; x++)$  { // dynamic work based on x } }

Make a new function, taking any variables used in loop body as args. Additionally take in a thread id

• How to implement in a compiler:

```
concurrent_queues cq[NUM_THREADS];
void foo() {
```

```
...
- for (x = 0; x < SIZE; x++) {
// dynamic work based on x
  }
  ...
}
```

```
void parallel_loop(..., int tid) {
```

```
for (x = 0; x < SIZE; x++) {
  // dynamic work based on x
```
}

}

Make a global array of concurrent queues

• How to implement in a compiler:

```
concurrent_queues cq[NUM_THREADS];
void foo() {
```

```
...
int chunk = SIZE/NUM_THREADS;
for (x = 0; x < SIZE; x++) {
  int tid = x / chunk;
 cq[tid].enqueue(x);
}
...
```

```
void parallel_loop(..., int tid) {
```

```
for (x = 0; x < SIZE; x++) {
  // dynamic work based on x
}
```
}

initialize queues in main thread

}

• How to implement in a compiler:

```
concurrent_queues cq[NUM_THREADS];
void foo() {
  ...
  int chunk = SIZE/NUM_THREADS;
  for (x = 0; x < SIZE; x++) {
    int tid = x / chunk;
    cq[tid].enqueue(x);
  }
  ...
}
```
NUM THREADS =  $2$ ;  $SIZE = 4;$ CHUNK =  $2;$ 

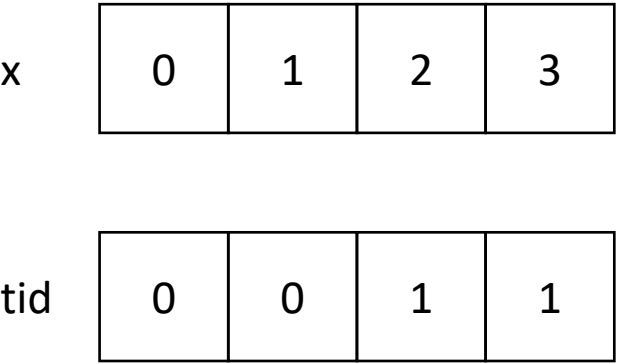

initialize queues in main thread

• How to implement in a compiler:

```
concurrent_queues cq[NUM_THREADS];
void foo() {
  ...
  int chunk = ceil(SIZE/NUM_THREADS);
  for (x = 0; x < SIZE; x++) {
    int tid = x / chunk;
    cq[tid].enqueue(x);
  }
  ...
}
```
NUM THREADS =  $2$ ;  $SIZE = 4;$ CHUNK =  $2;$ 

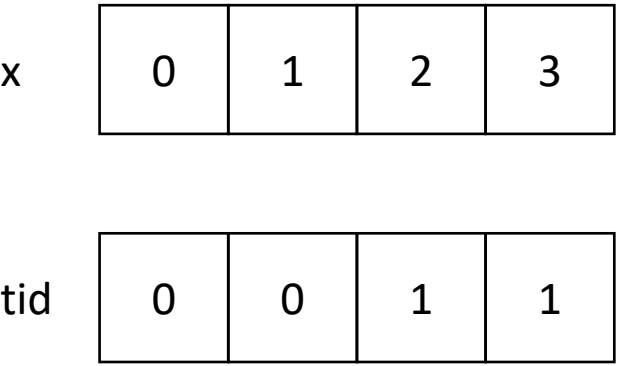

• How to implement in a compiler:

```
concurrent_queues cq[NUM_THREADS];
void foo() {
```

```
...
 int chunk = ceil(SIZE/NUM_THREADS);
 for (x = 0; x < SIZE; x++) {
    int tid = x / chunk;
   cq[tid].enqueue(x);
  }
  ...
}
```
*use ceiling division to make sure all work gets assigned to a valid thread*

> NUM THREADS =  $2$ ;  $SIZE = 4;$ CHUNK =  $2;$

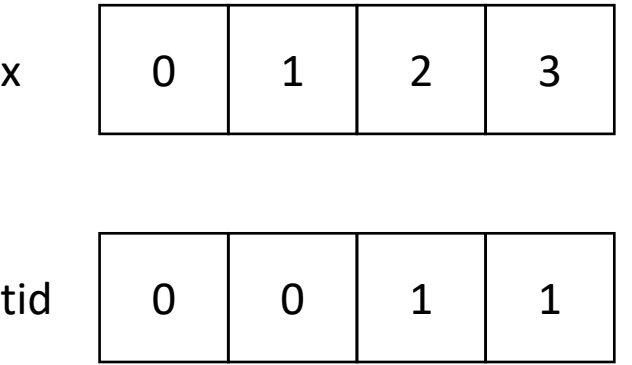
• How to implement in a compiler:

```
concurrent_queues cq[NUM_THREADS];
void foo() {
  ...
  int chunk = ceil(SIZE/NUM_THREADS);
  for (x = 0; x < SIZE; x++) {
    int tid = x / chunk;
```

```
void parallel_loop(..., int tid) {
```

```
for (x = 0; x < SIZE; x++) {
 // dynamic work based on x
}
```
}

loop bounds in parallel function

}

}

...

cq[tid].enqueue(x);

• How to implement in a compiler:

```
concurrent_queues cq[NUM_THREADS];
void foo() {
  ...
  int chunk = ceil(SIZE/NUM_THREADS);
  for (x = 0; x < SIZE; x++) {
    int tid = x / chunk;
    cq[tid].enqueue(x);
  }
  ...
}
```

```
void parallel_loop(..., int tid) {
  int task = 0;
```

```
while (cq[tid].dequeue(&task)) {
  // dynamic work based on task
}
```
loop bounds in parallel function, enqueue stores result in argument, returns false if queue is empty.

• How to implement in a compiler:

```
concurrent_queues cq[NUM_THREADS];
void foo() {
   \bullet\quad \bullet\quad \bulletint chunk = ceil(SIZE/NUM_THREADS);
  for (x = 0; x < SIZE; x++) {
     int tid = x / chunk;
    cq[tid].enqueue(x);
  }
  ...
}
```

```
atomic int finished threads = 0;
void parallel loop(..., int tid) {
```

```
int task = 0;
 while (cq[tid].dequeue(&task)) {
   // dynamic work based on task
 }
 finished_threads++;
}
```
new global variable to track the number of threads that are finished

• How to implement in a compiler:

```
concurrent_queues cq[NUM_THREADS];
void foo() {
```

```
...
 int chunk = ceil(SIZE/NUM_THREADS);
 for (x = 0; x < SIZE; x++) {
    int tid = x / chunk;
   cq[tid].enqueue(x);
  }
  ...
}
```

```
atomic int finished threads = 0;
void parallel loop(..., int tid) {
```
 $\begin{array}{c} \hline \end{array}$ 

```
int task = 0;
while (cq[tid].dequeue(&task)) {
  // dynamic work based on task
}
finished_threads++;
while (finished threads != num threads) {
  target = //select a random threadif (cq[target].dequeue(&task))
      // dynamic work based on task
```
• How to implement in a compiler:

```
concurrent_queues cq[NUM_THREADS];
void foo() {
```

```
...
int chunk = ceil(SIZE/NUM_THREADS);
for (x = 0; x < SIZE; x++) {
  int tid = x / chunk;
  cq[tid].enqueue(x);
}
for (t = 0; t < NUM THREADS; t++) {
   spawn(parallel_loop(..., t)
}
join();
finished threads = 0;...
```

```
atomic int finished threads = 0;
void parallel loop(..., int tid) {
```

```
int task = 0;
while (cq[tid].dequeue(&task)) {
  // dynamic work based on task
}
finished_threads++;
while (finished_threads != NUM_THREADS) {
  target = //select a random thread
  if (cq[target].dequeue(&task))
      // dynamic work based on task
}
```
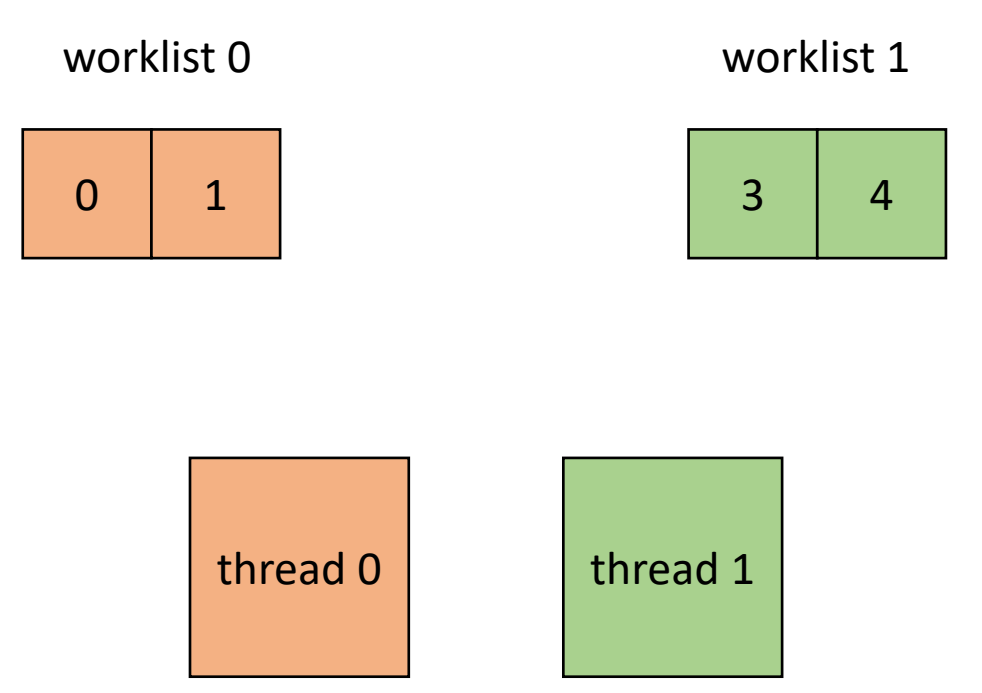

```
atomic_int finished_threads = 0;
void parallel_loop(..., int tid) {
```

```
int task = 0;
while (cq[tid].dequeue(&task)) {
  // dynamic work based on task
}
finished_threads++;
while (finished_threads != NUM_THREADS) {
  target = //select a random thread
  if (cq[target].dequeue(&task))
      // dynamic work based on task
}
```
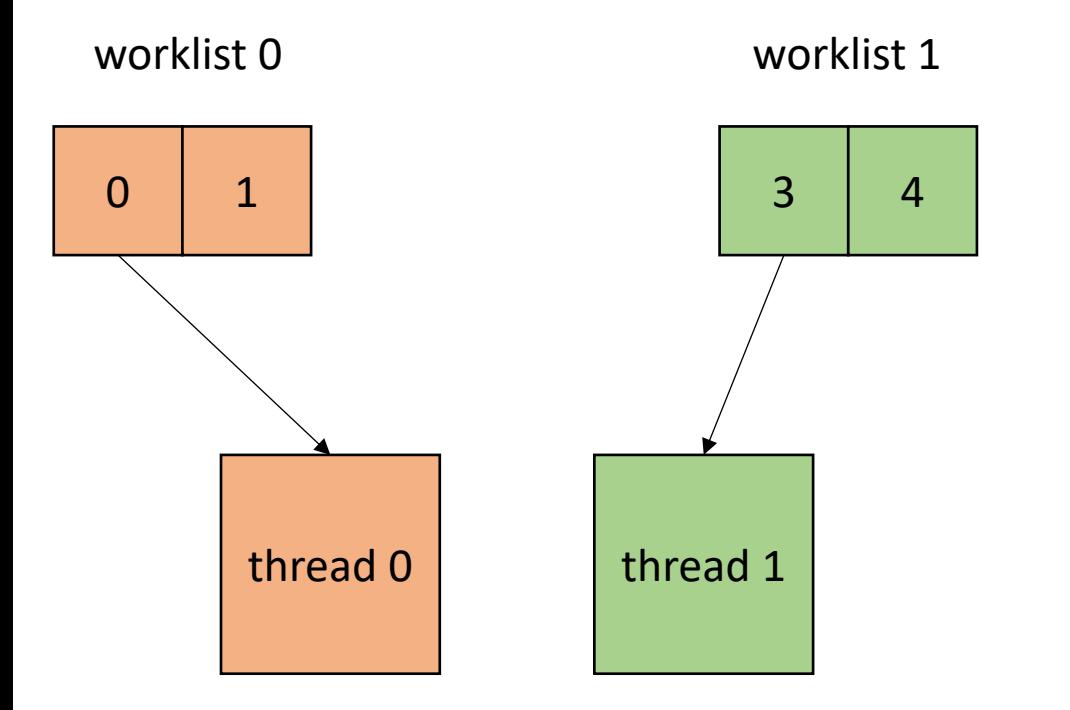

```
atomic_int finished_threads = 0;
void parallel_loop(..., int tid) {
```

```
int task = 0;
while (cq[tid].dequeue(&task)) {
  // dynamic work based on task
}
finished_threads++;
while (finished_threads != NUM_THREADS) {
  target = //select a random thread
  if (cq[target].dequeue(&task))
      // dynamic work based on task
}
```
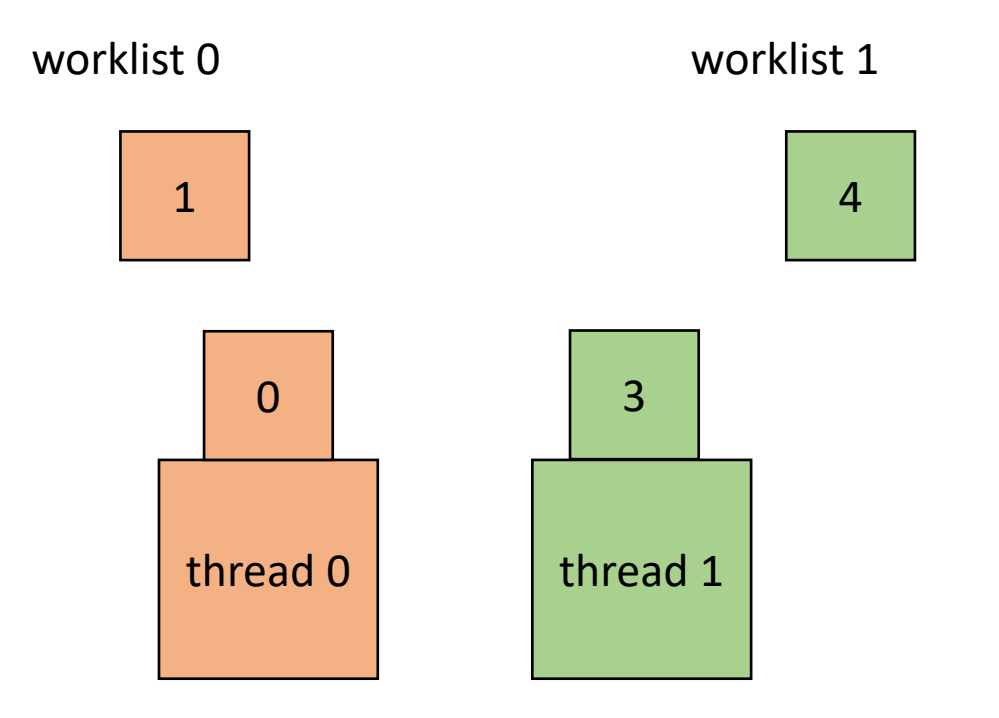

```
atomic_int finished_threads = 0;
void parallel_loop(..., int tid) {
```

```
int task = 0;
while (cq[tid].dequeue(&task)) {
  // dynamic work based on task
```
}

}

```
finished_threads++;
while (finished_threads != NUM_THREADS) {
  target = //select a random thread
  if (cq[target].dequeue(&task))
      // dynamic work based on task
```
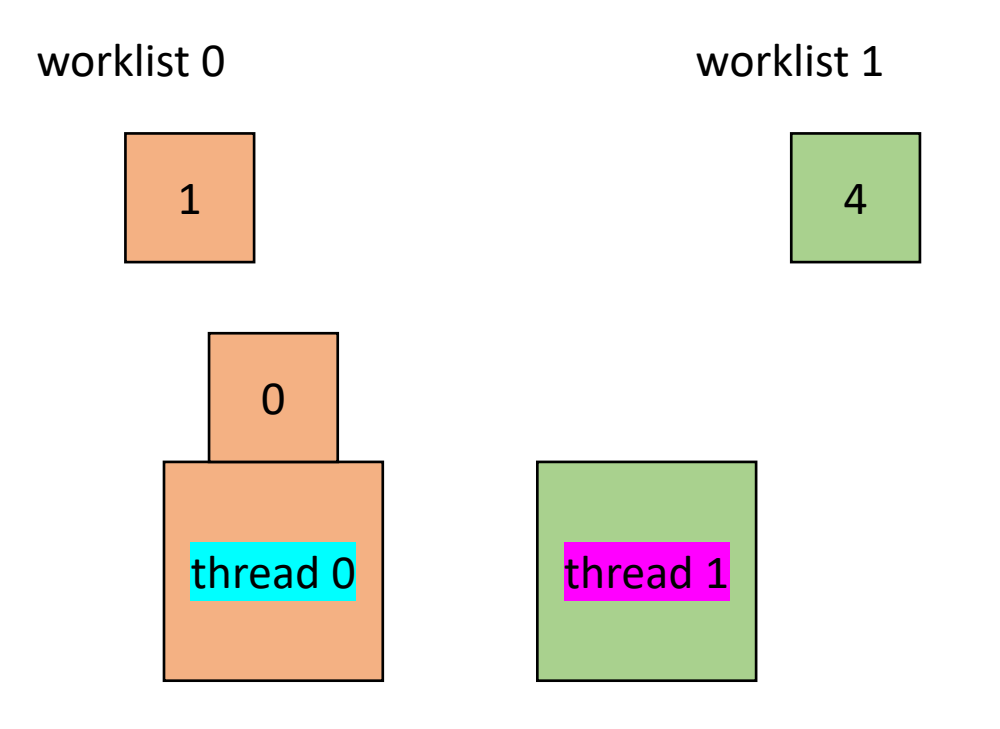

```
atomic_int finished_threads = 0;
void parallel_loop(..., int tid) {
```

```
int task = 0;
while (cq[tid].dequeue(&task)) {
  // dynamic work based on task
}
finished_threads++;
```
}

```
while (finished_threads != NUM_THREADS) {
  target = //select a random thread
  if (cq[target].dequeue(&task))
      // dynamic work based on task
```
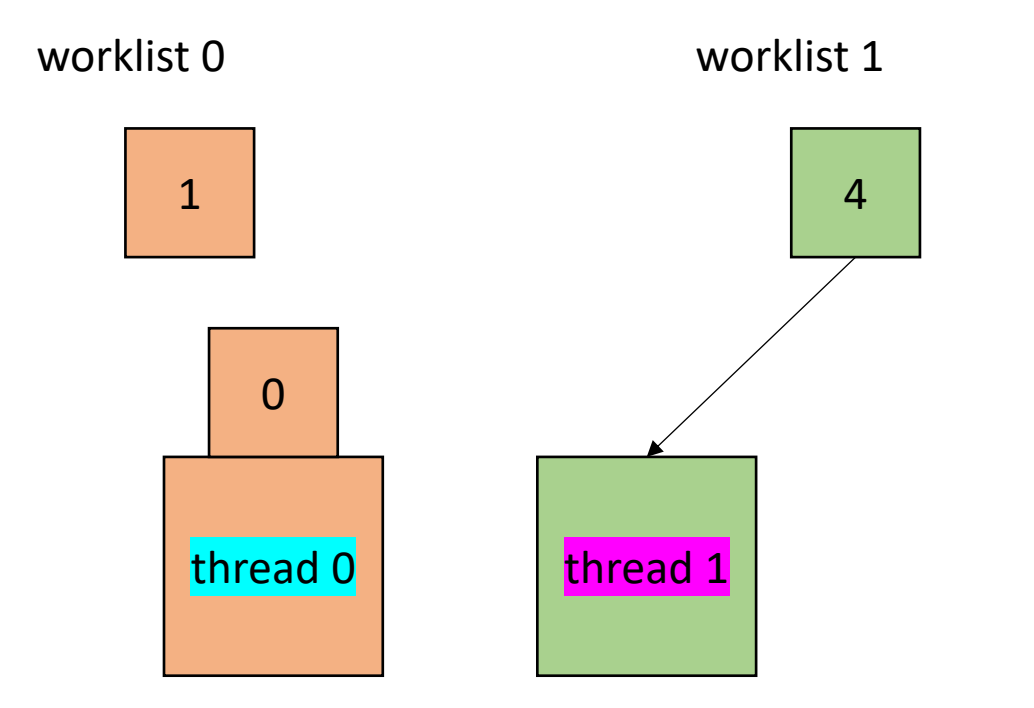

```
atomic_int finished_threads = 0;
void parallel_loop(..., int tid) {
```

```
int task = 0;
while (cq[tid].dequeue(&task)) {
  // dynamic work based on task
}
finished_threads++;
while (finished_threads != NUM_THREADS) {
  target = //select a random thread
```
}

```
if (cq[target].dequeue(&task))
   // dynamic work based on task
```
1

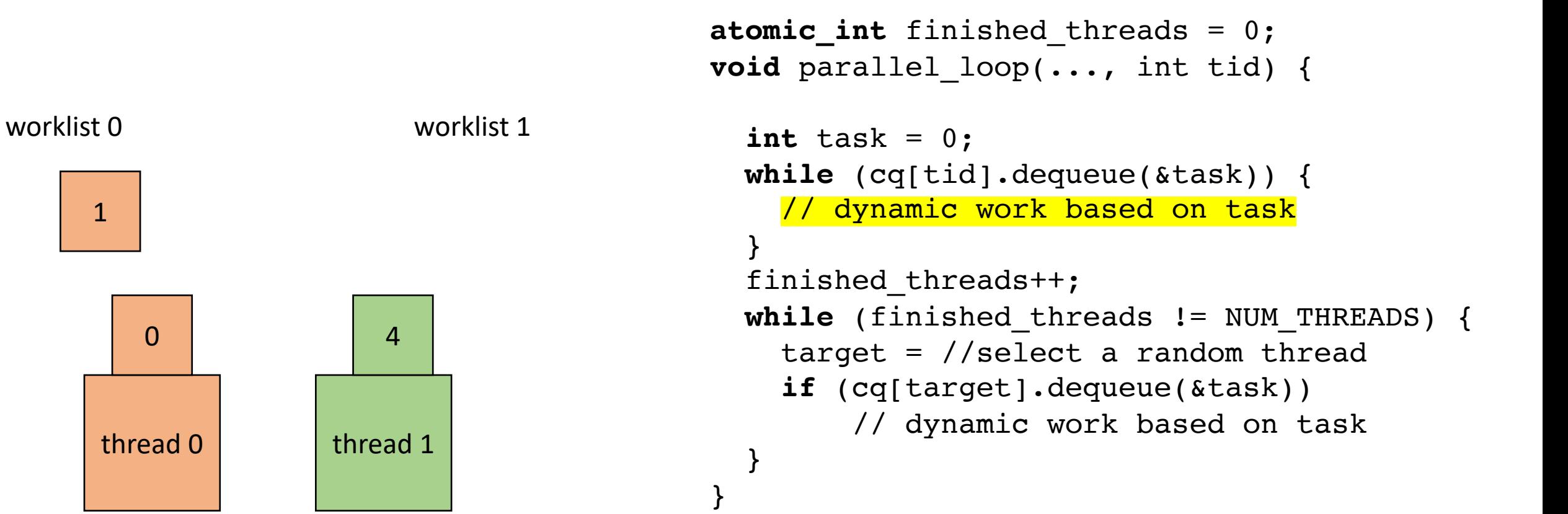

1

 $\Omega$ worklist 0 worklist 1 **atomic\_int** finished\_threads = 0; **void** parallel\_loop(..., int tid) {  $int$  task =  $0$ ; while (cq[tid].dequeue(&task)) { // dynamic work based on task } finished\_threads++; **while** (finished\_threads != NUM\_THREADS) { target =  $//select$  a random thread **if** (cq[target].dequeue(&task)) // dynamic work based on task } }  $\frac{1}{2}$  thread 0  $\frac{1}{2}$  thread 1

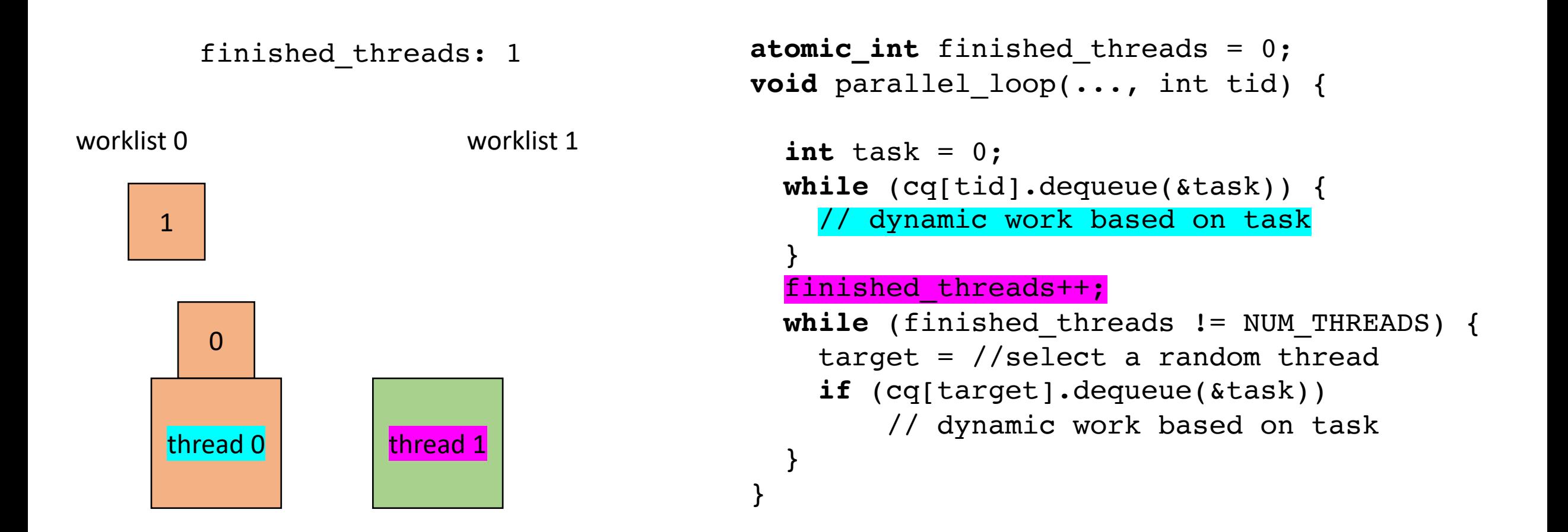

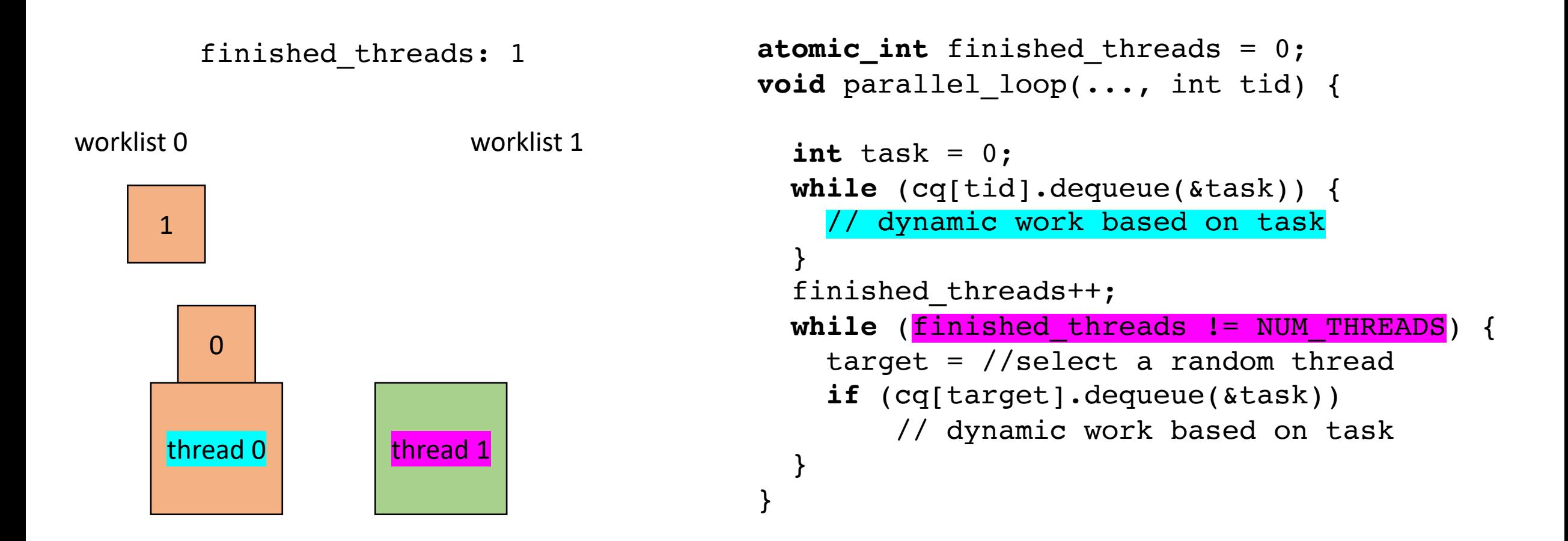

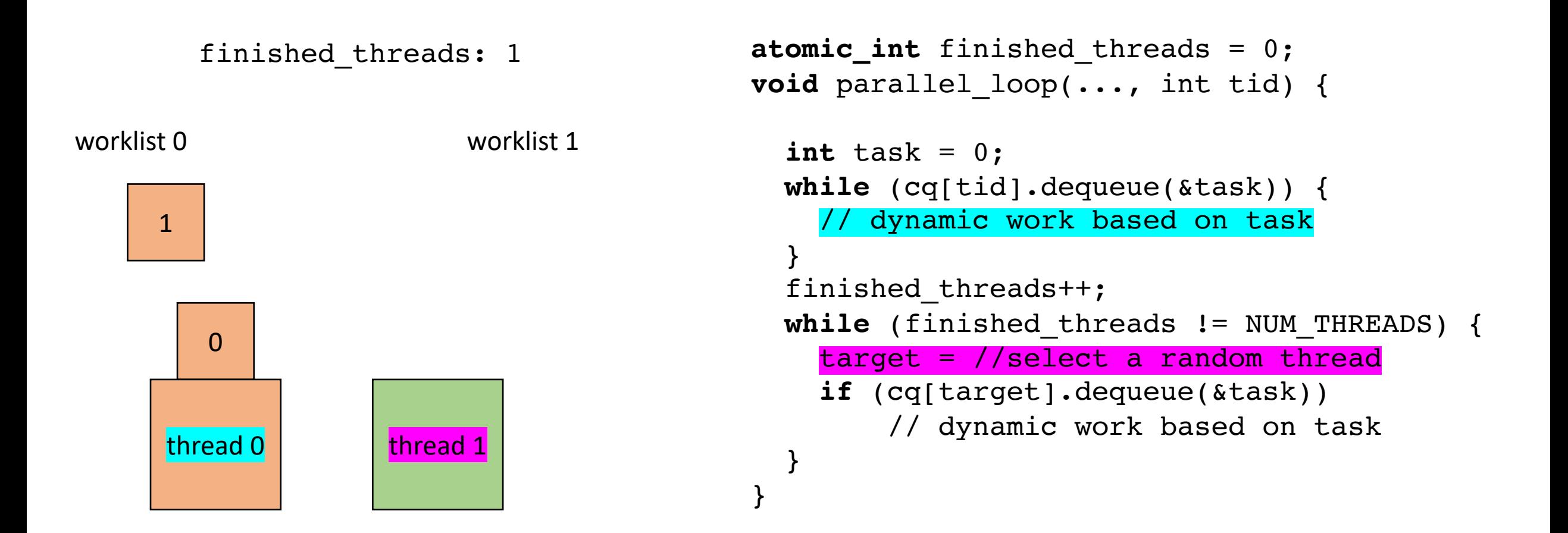

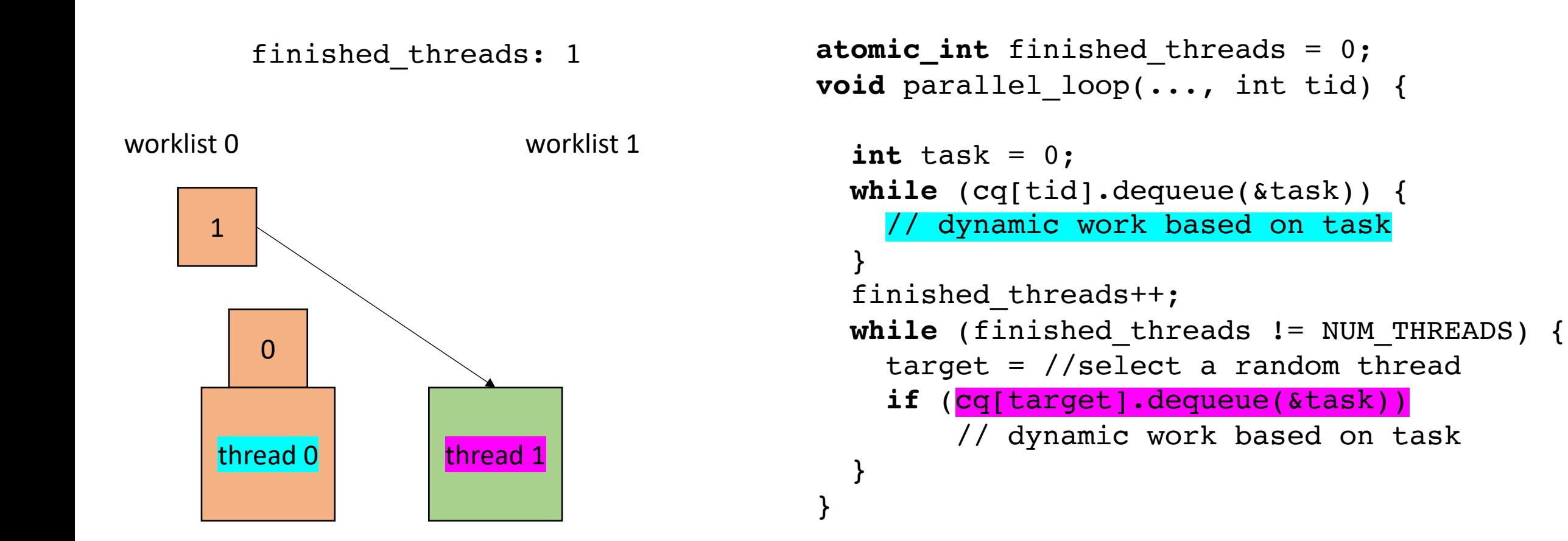

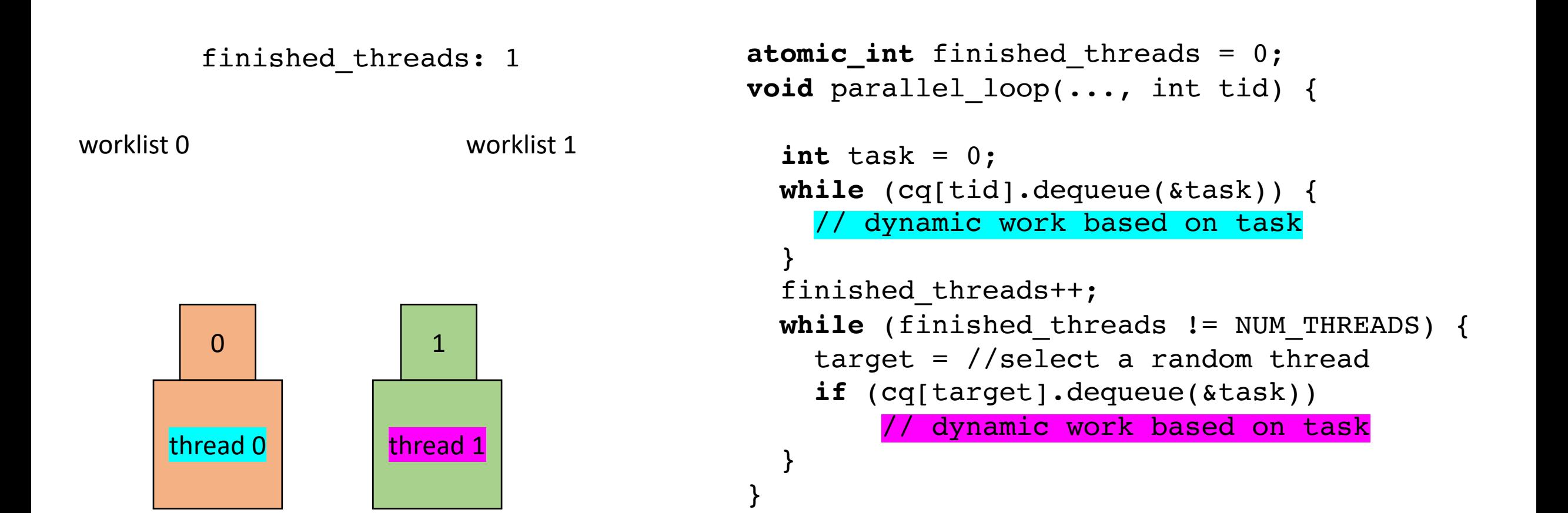

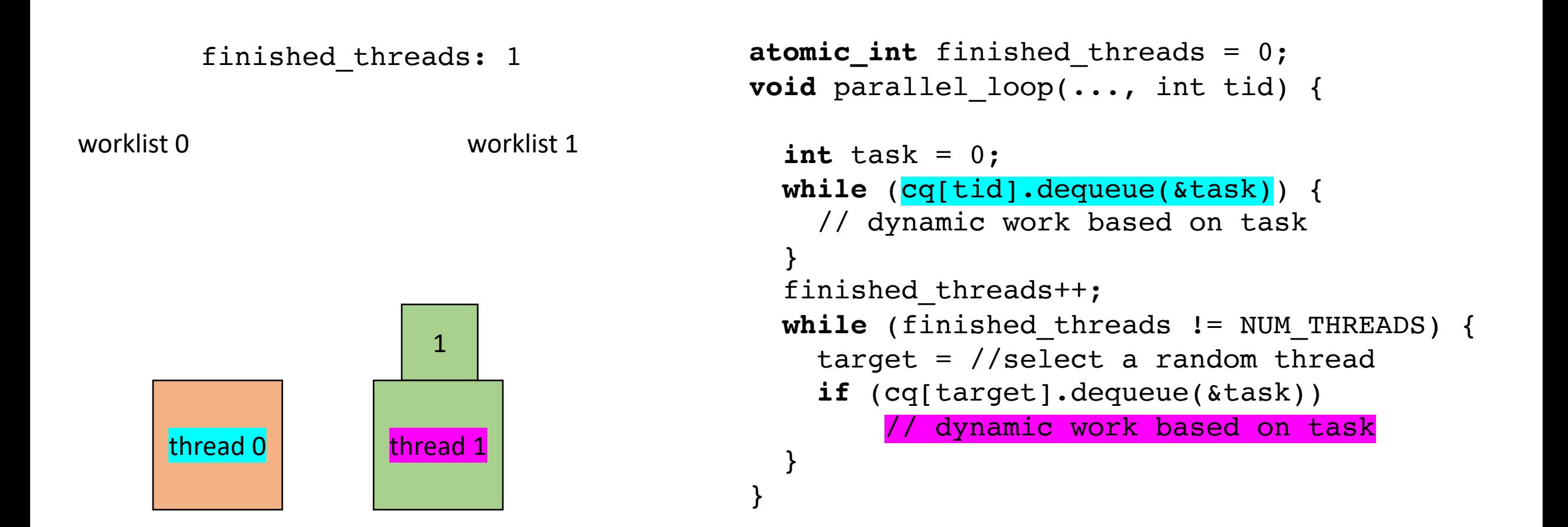

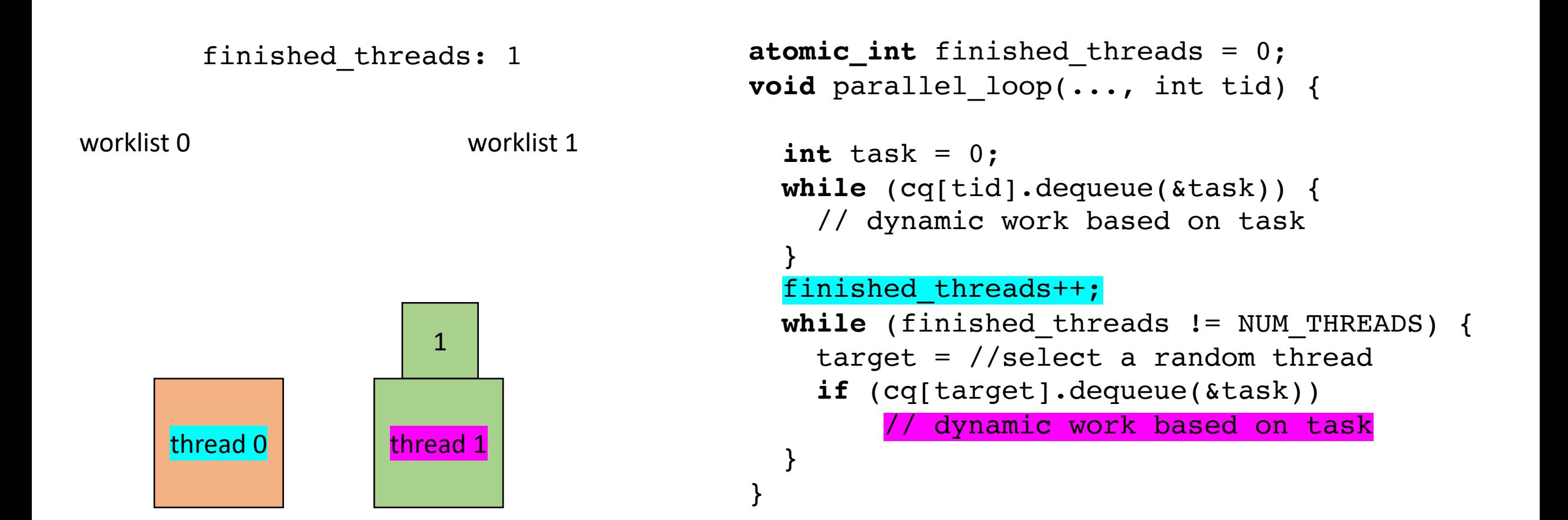

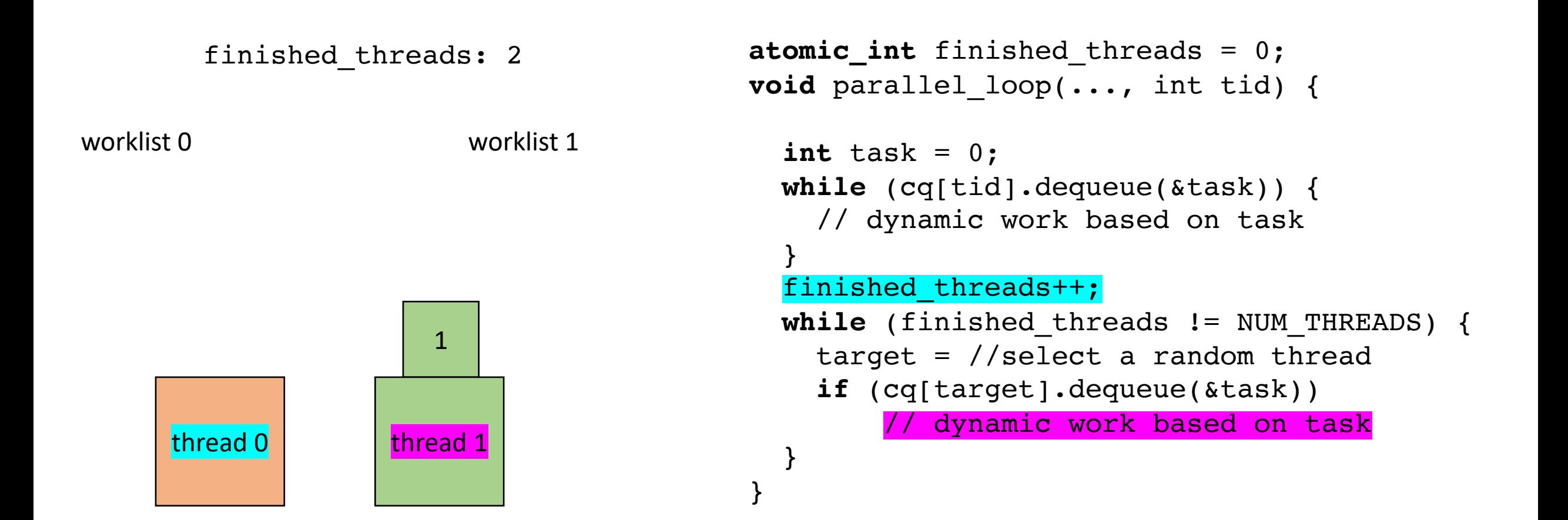

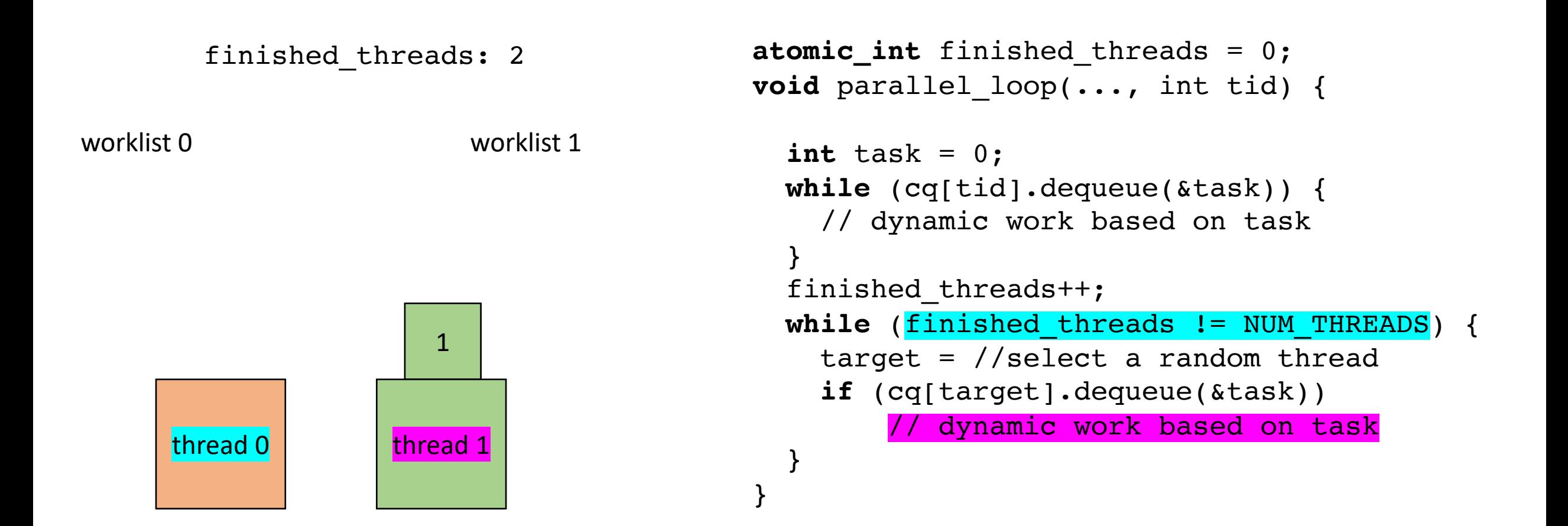

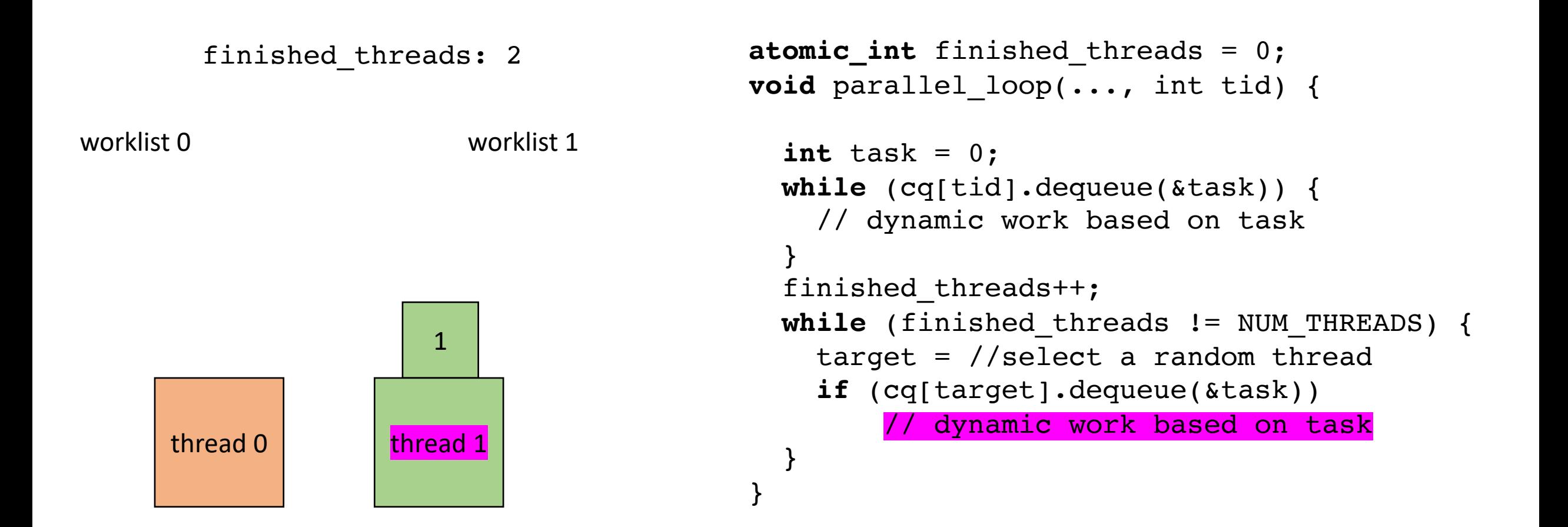

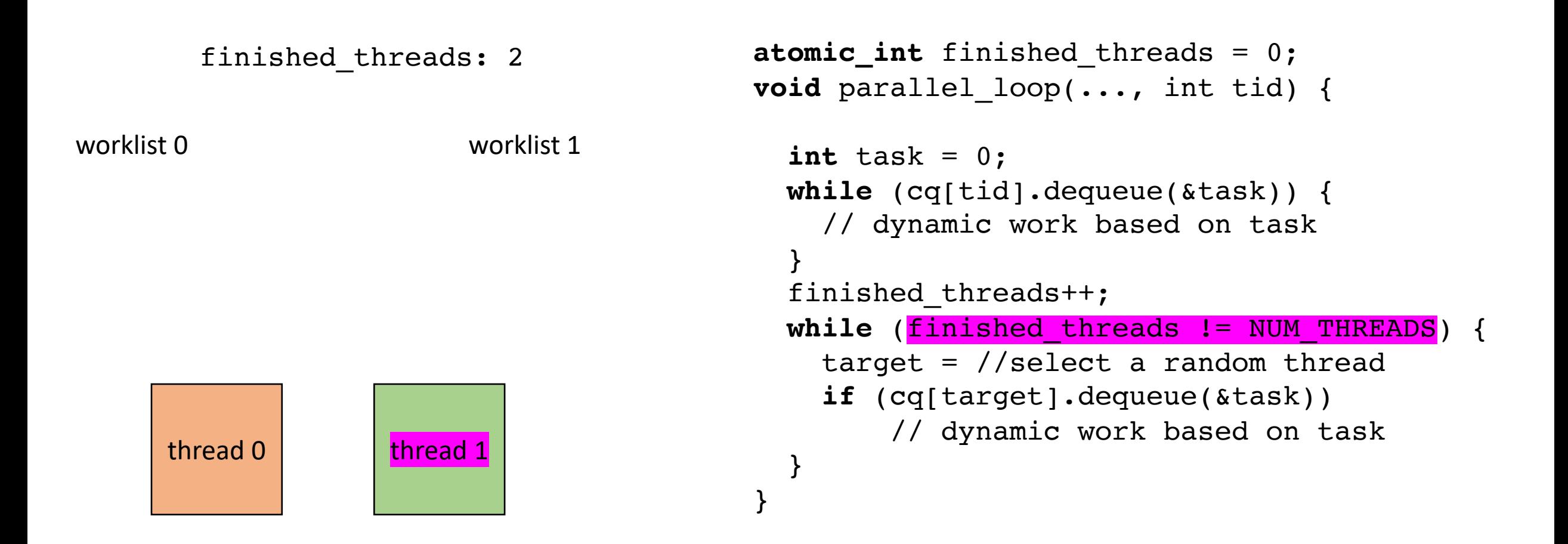

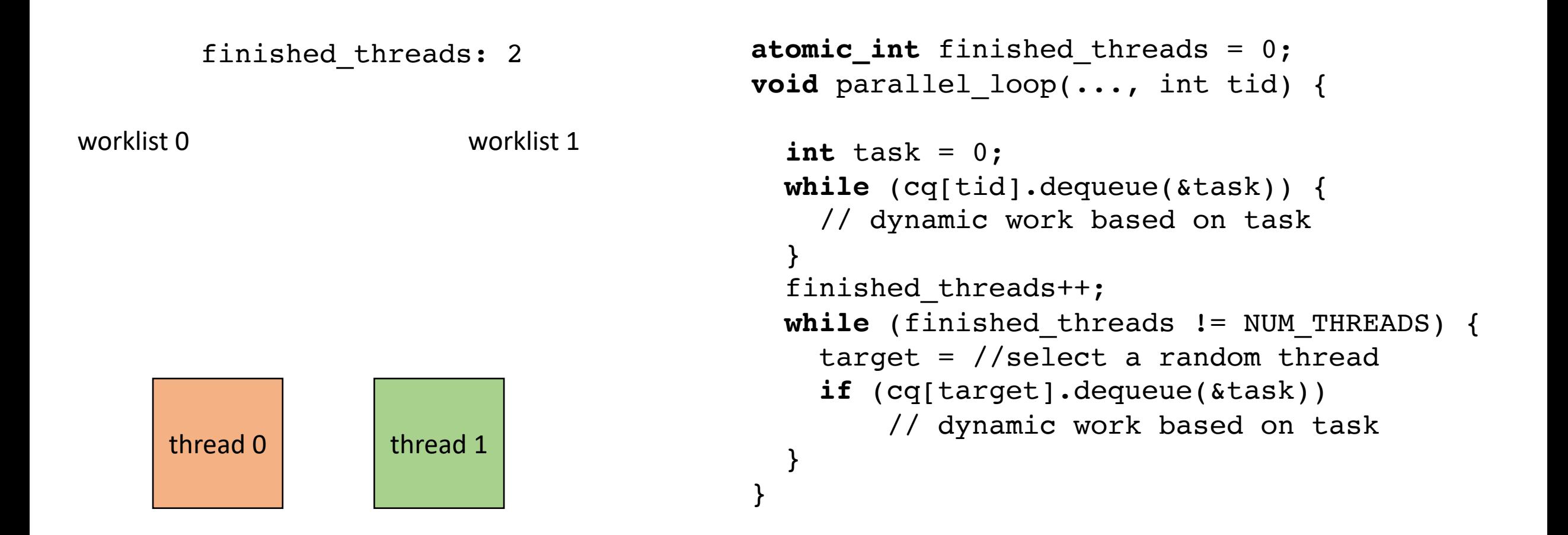

• How to implement in a compiler:

```
concurrent_queues cq[NUM_THREADS];
void foo() {
  ...
  int chunk = ceil(SIZE/NUM_THREADS);
  for (x = 0; x < SIZE; x++) {
    int tid = x / chunk;
    cq[tid].enqueue(x);
  }
  for (t = 0; t < NUM THREADS; t++) {
     \texttt{spam}(\texttt{parallel loop}(\ldots, t))}
  join();
  finished threads = 0;...
```
}

Final note: initializing the worklists may become a bottleneck. Amdahl's law

Can be made parallel using regular parallelism constructs

# Summary

- Many ways to parallelize DOALL loops
	- Independent iterations are key to giving us this freedom!
- Some are more complicated than others.
	- Local worklists require concurrent data structures
	- Global worklist requires read-modify-write
- Compiler implementation can enable rapid exploration and experimentation.

#### Next class

- Topics:
	- Compiling to relaxed memory models